## **BAB V**

# **HASIL DAN PEMBAHASAN**

#### **A. Data Penelitian**

## **1. Data Umum Proyek**

Adapun gambaran umum dari Proyek Pembangunan Sistem Jaringan Distribusi PDAM Regional Kartamantul di Daerah Istimewa Yogyakarta adalah sebagai berikut :

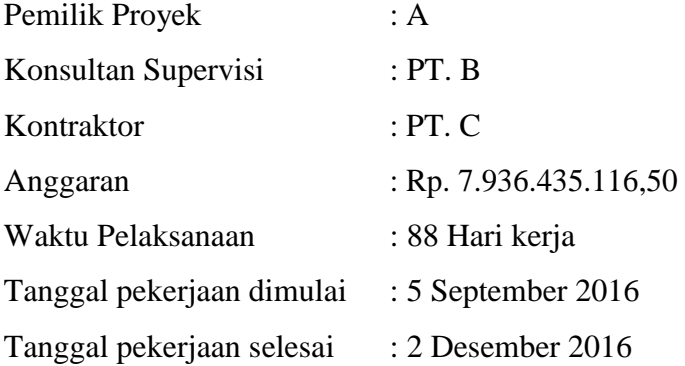

Untuk rincian Rencana Anggaran Biaya (RAB) dan *Kurva - S* dapat dilihat pada Lampiran I dan Lampiran IV.

### **B. Daftar Kegiatan-Kegiatan Kritis**

Berdasarkan hasil analisis *Microsoft Project* untuk penjadwalan proyek tersebut diketahui lintasan kritis dari kegiatan-kegiatan kritis. Daftar kegiatan – kegiatan kritis pada kondisi normal dapat dilihat pada Tabel 5.1.

| <b>KODE</b>   | <b>TASK NAME</b>              | <b>DURASI</b> |
|---------------|-------------------------------|---------------|
| <b>GTKGK</b>  | Galian Tanah Keras GK         | 24            |
| <b>UTKGK</b>  | Urugan Tanah Kembali GK       | 24            |
| P400KGK       | Pipa dia. 400 GK              | 25            |
| <b>CTBBGK</b> | Cetakan Thrust Block Beton GK |               |

Tabel 5.1 Daftar Kegiatan Kritis Pada Kondisi Normal

| <b>KODE</b>  | <b>TASK NAME</b>               | <b>DURASI</b>  |
|--------------|--------------------------------|----------------|
| <b>TBBGK</b> | Thrust Block Beton GK          | $\overline{c}$ |
| <b>BCBGK</b> | <b>Bongkat Cor Block GK</b>    | 10             |
| <b>CBGK</b>  | Cor Block GK                   | 7              |
| GTB225GS     | Galian Tanah Biasa 225 GS      | 80             |
| PND9GS       | Pipa ND9 GS                    | 80             |
| <b>BPBGS</b> | <b>Bongkar Paving Block GS</b> |                |
| <b>UTKGS</b> | Urugan Tanah Kembali GS        | 70             |

Lanjutan Tabel 5.1 Daftar Kegiatan Kritis Pada Kondisi Normal

Beberapa alasan pemilihan item kegiatan yang akan dipercepat adalah kegiatan krirtis tersebut adalah :

- 1. Kegiatan kritis yang terpilih tersebut memilik *resource work* atau yang memiliki pekerja sehingga bisa dipercepat dengan mengolah *resource work*;
- 2. Pada kegiatan kritis terpilih tersebut dapat dilakukan percepatan dengan penambahan jam lembur atau dengan penambahan jumlah tenaga kerja. Jika dilakukan penambahan tenaga kerja pada kegiatan kritis yang lain maka jumlah tenaga kerja tidak akan bertambah karena kegiatan kritis tersebut hanya memiliki indeks tenaga kerja yang kecil;
- 3. Pada kegiatan kritis terpilih tersebut apabila dipercepat dapat mengurangi biaya tidak langsung pada kegiatan tersebut;

Apabila mempercepat kegiatan kritis dapat mempercepat durasi proyek secara keseluruhan.

#### **C. Biaya Langsung dan Tidak Langsung**

Biaya-biaya dalam suatu proyek terdiri dari biaya langsung dan biaya tidak langsung. Biaya langsung (*direct cost*) adalah biaya untuk segala sesuatu yang akan menjadi komponen permanen hasil akhir proyek. Penentuan biaya tidak langsung berdasarkan hasil dari Pemodelan Biaya Tak Langsung Proyek Kontruksi di PT Wijaya Karya pada Proyek Kontruksi di Provinsi Kalimantan Timur Oleh Odik Fajrin Jayadewa

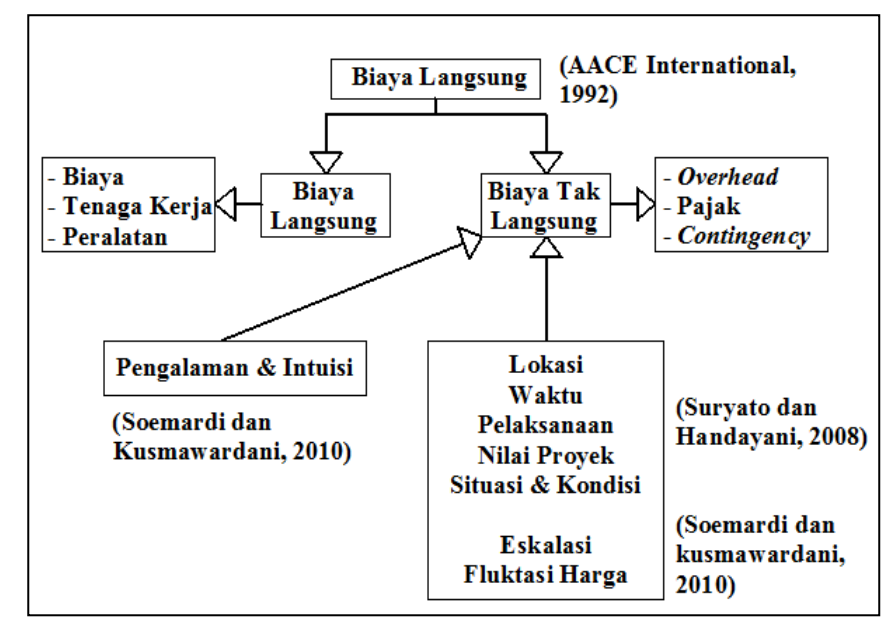

Gambar 5.1 Skema model hubungan biaya tidak langsung.

Model Regresi Non Linear dengan menggunakan Algoritma Genetika dengan persamaan :

Y = 
$$
-0.95 - 4.888(\ln(x1 - 0.21) - \ln(x2)) + \dot{\epsilon}
$$

Dengan ;

x1 = Nilai Proyek (Miliar)

x2 = Durasi Pelaksanaan Proyek (Hari)

Perhitungan :

Y = -0,95 - 4,888(ln(7,936435116-0,21) - ln(88)) + 
$$
\dot{\epsilon}
$$
  
= 10,94 %

Berdasarkan grafik diatas pada proyek pemasangan pipa PDAM dengan nilai total proyek sebesar Rp 7.936.435.116,00 didapatkan presentase untuk biaya tidak langsung sebesar 10,49 % dari nilai total proyek tersebut secara detail hitungan seperti contoh dibawah berikut ini :

Biaya Tidak Langsung  $= 10,49 %$  x Rp 7.936.435.116,50

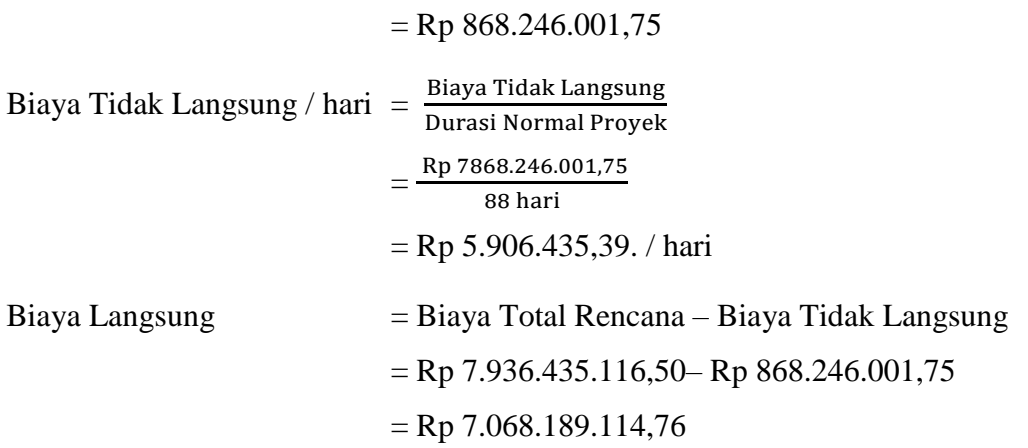

#### **D. Penerapan Metode** *Time Cost Trade Off*

### **1. Penambahan Jam Kerja (Waktu Lembur)**

Dalam perencanaan penambahan jam kerja lembur memakai 7 jam kerja normal dan 1 jam istirahat (08.00-16.00), sedangkan kerja lembur dilakukan setelah waktu kerja normal (16.00-20.00). Menurut keputusan Menteri Tenaga Kerja Nomor KEP.102/MEN/VI/2004 pasal 3, pasal 7 dan pasal 11 standar upah untuk lembur adalah :

- 1. Waktu kerja lembur hanya dapat dilakukan paling banyak 3 (jam) dalam 1 (satu) hari dan 14 (empat belas) jam dalam 1 (satu) minggu;
- 2. Memberikan makanan dan minuman sekurang-kurangnya 1.400 kalori apabila kerja lembur dilakukan selama 3 jam atau lebih;
- 3. Untuk kerja lembur pertama harus dibayar sebesar 1,5 kali upah sejam.
- 4. Untuk setiap jam kerja lembur berikutnya harus dibayar upah sebesar 2 kali lipat upah satu jam.

Untuk lebih detail besar upah tenaga kerja pada proyek ini dapat dilihat pada Tabel 5.2 :

| N <sub>0</sub> | Pekerja     | Upah Per Hari | Upah Per Jam |  |  |  |  |  |  |
|----------------|-------------|---------------|--------------|--|--|--|--|--|--|
|                | Pekerja     | Rp55.000,00   | Rp7.857,14   |  |  |  |  |  |  |
| 2              | Tukang Batu | Rp67.500,00   | Rp9.642,86   |  |  |  |  |  |  |
| 3              | Tukang Kayu | Rp67.500,00   | Rp9.642,86   |  |  |  |  |  |  |
| 4              | Tukang Besi | Rp67.500,00   | Rp9.642,86   |  |  |  |  |  |  |

Tabel 5.2 Upah Tenaga Kerja Normal

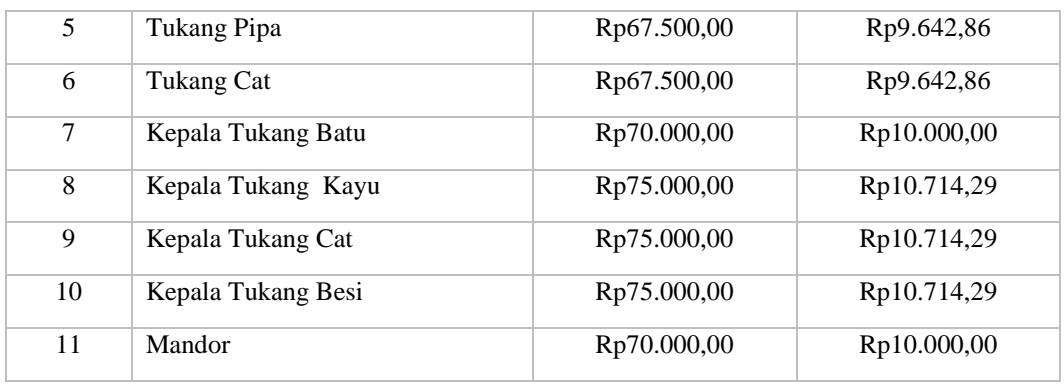

l,

 $\overline{\phantom{a}}$ 

Berdasarkan upah harian maka hasil untuk upah lembur tenaga kerja perhari dan upah lembur tenaga kerja 1 - 3 jam tersaji pada Tabel 5.3:

| No               | Pekerja            | <b>Upah Per</b><br>Hari | Biaya Lembur |             |             |
|------------------|--------------------|-------------------------|--------------|-------------|-------------|
|                  |                    |                         | 1 Jam        | 2 Jam       | 3 Jam       |
| $\mathbf{1}$     | Pekerja            | Rp55.000,00             | Rp11.785,71  | Rp27.500,00 | Rp43.214,29 |
| $\mathfrak{2}$   | Tukang Batu        | Rp67.500,00             | Rp14.464,29  | Rp33.750,00 | Rp53.035,71 |
| 3                | Tukang Kayu        | Rp67.500,00             | Rp14.464,29  | Rp33.750,00 | Rp53.035,71 |
| $\overline{4}$   | Tukang Besi        | Rp67.500,00             | Rp14.464,29  | Rp33.750,00 | Rp53.035,71 |
| 5                | Tukang Pipa        | Rp67.500,00             | Rp14.464,29  | Rp33.750,00 | Rp53.035,71 |
| 6                | Tukang Cat         | Rp67.500,00             | Rp14.464,29  | Rp33.750,00 | Rp53.035,71 |
| $\boldsymbol{7}$ | Kepala Tukang Batu | Rp70.000,00             | Rp15.000,00  | Rp35.000,00 | Rp55.000,00 |
| 8                | Kepala Tukang Kayu | Rp75.000,00             | Rp16.071,43  | Rp37.500,00 | Rp58.928,57 |
| 9                | Kepala Tukang Cat  | Rp75.000,00             | Rp16.071,43  | Rp37.500,00 | Rp58.928,57 |
| 10               | Kepala Tukang Besi | Rp75.000,00             | Rp16.071,43  | Rp37.500,00 | Rp58.928,57 |
| 11               | Mandor             | Rp70.000,00             | Rp15.000,00  | Rp35.000,00 | Rp55.000,00 |

Tabel 5.3 Upah Lembur Tenaga Kerja

Contoh perhitungan upah lembur untuk *resource name* Pekerja sebagai berikut :

1. Contoh perhitungan Biaya Lembur:

 $\ddot{\phantom{1}}$ 

i.

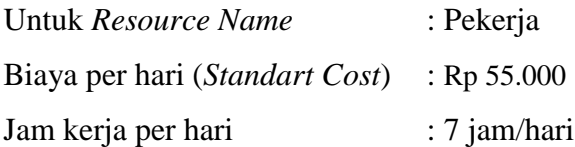

Biaya per jam 
$$
\frac{55.000}{7 \text{ jam/hari}} = \text{Rp } 7.857,14
$$

Biaya lembur per hari:

Lembur 1 jam = Rp 7.857,14 $\times$  1,5 = Rp 11.785,71 Lembur 2 jam =  $(1,5 \times \text{Rp } 7.857,14) + 2 (1 \times \text{Rp } 7.857,14) = \text{Rp } 27.500,00$ Lembur 3 jam =  $(1.5 \times$  Rp 7.857,14) + 2 (2  $\times$  Rp 7.857,14) = Rp43.214,29 Biaya lembur per jam: Lembur 1 jam 11.785,71 1 jam/ hari  $=$  Rp 11.785,71

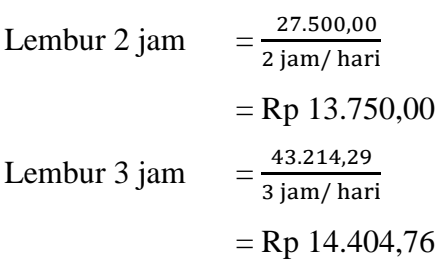

Produktivitas kerja lembur untuk 1 jam per hari diperhitungkan sebesar 90%, 2 jam per hari diperhitungkan sebesar 80% dan 3 jam per hari diperhitungkan sebesar 70%, dari produktivitas normal. Penurunan produktivitas untuk kerja lembur ini disebabkan oleh kelelahan pekerja, keterbatasan pandangan pada malam hari, serta keadaan cuaca yang dingin. Untuk kegiatan-kegiatan kritis yang akan dipercepat durasi percepatan dihitung berdasarkan penambahan jam lembur dari durasi normal yang ada.

Adapun salah satu contoh perhitungannya adalah perhitungan Pekerjaan Urugan Tanah Kembali GK :

Durasi yang bisa di *crash* berdasarkan penambahan 1 jam lembur :

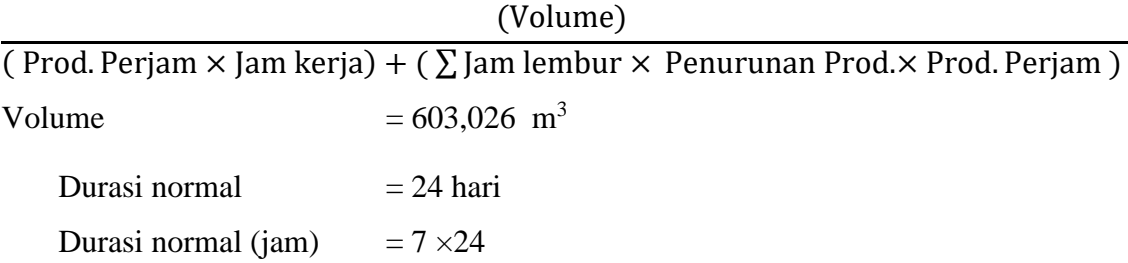

$$
= 168 \text{ jam}
$$
  
Productivitas jam normal =  $\frac{\text{Volume}}{\text{Durasi normal (jam)}}$   

$$
= \frac{603,026 \text{ m}^3}{168}
$$

$$
= 3,59 \text{ m}^3/\text{jam}
$$
  
Maksimal *crashing*
$$
= \frac{603,026}{(3,59 \times 7)+(1 \times 0,9 \times 3,59)}
$$

$$
= 21,27 \text{ Hari}
$$

Maka maksimal *crashing*= 24 hari – 21,27 hari  $= 2,73$  Hari

Durasi yang bisa di *crash* berdasarkan penambahan 2 jam lembur :

(Volume) ( Prod. Perjam × Jam kerja) + ( ∑ Jam lembur × Penurunan Prod.× Prod. Perjam )

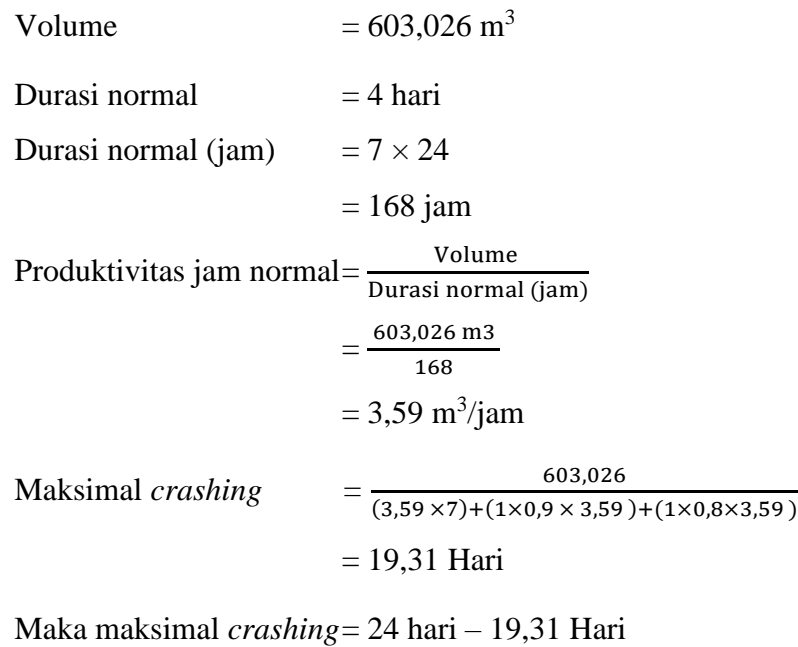

 $= 4,69$  hari

Durasi yang bisa di *crash* berdasarkan penambahan 3 jam lembur :

(Volume)

( Prod. Perjam  $\times$  Jam kerja) + (  $\Sigma$  Jam lembur  $\times$  Penurunan Prod. $\times$  Prod. Perjam )

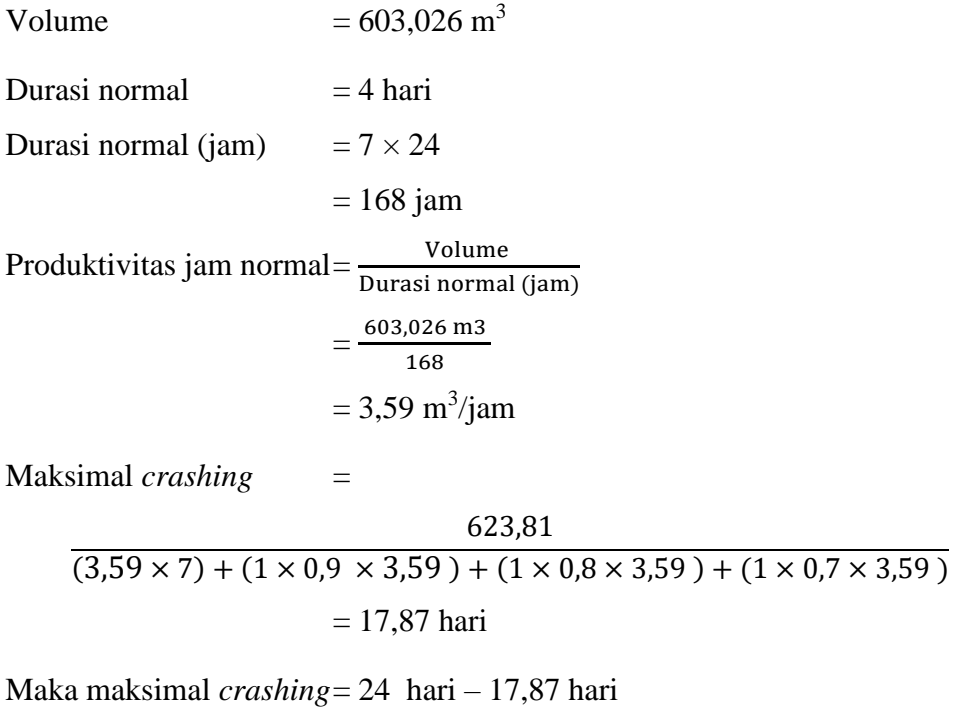

 $= 6,13$  Hari

Hasil perhitungan pengontrolan durasi *crashing* manual diatas sesuai dengan hasil perhitungan pada *Microsoft Project*, hasil dari pengolahan *Microsoft Project* dapat dilihat pada Tabel 5.4, 5.5, dan 5.6 untuk penambahan jam lembur yang di lakukan 1-3 jam pada tabel berikut:

**Kode. Jenis Pekerjaan Durasi Biaya Normal (Hari) Lembur 1 Jam (Hari) Normal Lembur 1 Jam** GTKGK Galian Tanah Keras GK 24 21,27 Rp49.001.247,77 Rp52.722.861,53 UTKGK Urugan Tanah Kembali GK 24 21,27 Rp10.820.804,56 Rp11.642.637,82 P400KGK Pipa dia. 400 GK 25 22,15 Rp884.360.297,28 Rp887.166.736,52

Block Beton GK 2 1,77 Rp7.946.616,00 Rp8.058.717,27

CTBBGK

Cetakan Thrust

Tabel 5.4 Hasil Perhitungan durasi dan biaya dipercepat dengan penambahan 1 jam lembur menggunakan *Microsoft Project*

| <b>TBBGK</b> | <b>Thrust Block Beton</b><br><b>GK</b> | 2  | 1,77  | Rp2.518.907,39     | Rp2.545.584,42     |
|--------------|----------------------------------------|----|-------|--------------------|--------------------|
|              |                                        |    |       |                    |                    |
|              | <b>Bongkat Cor Block</b>               |    |       |                    |                    |
| <b>BCBGK</b> | GK.                                    | 10 | 8,86  | Rp1.264.729,45     | Rp1.360.784,85     |
|              |                                        |    |       |                    |                    |
| <b>CBGK</b>  | Cor Block GK                           | 7  | 6,20  | Rp6.796.411,14     | Rp6.868.389,98     |
|              | Galian Tanah Biasa                     |    |       |                    |                    |
| GTB225GS     | 225 GS                                 | 80 | 70,89 | Rp181.477.989,00   | Rp195.261.127,41   |
|              |                                        |    |       |                    |                    |
| PND9GS       | Pipa ND9 GS                            | 80 | 70.89 | Rp1.602.986.715,00 | Rp1.623.004.452.34 |
|              | <b>Bongkar Paving</b>                  |    |       |                    |                    |
| <b>BPBGS</b> | <b>Block GS</b>                        | 1  | 0,89  | Rp173.332,05       | Rp186.496,51       |
|              | Urugan Tanah                           |    |       |                    |                    |
| <b>UTKGS</b> | Kembali GS                             | 70 | 62.03 | Rp41.036.514,75    | Rp44.153.212,07    |

Tabel 5.5 Hasil Perhitungan durasi dan biaya dipercepat dengan penambahan 2 jam lembur menggunakan *Microsoft Project*

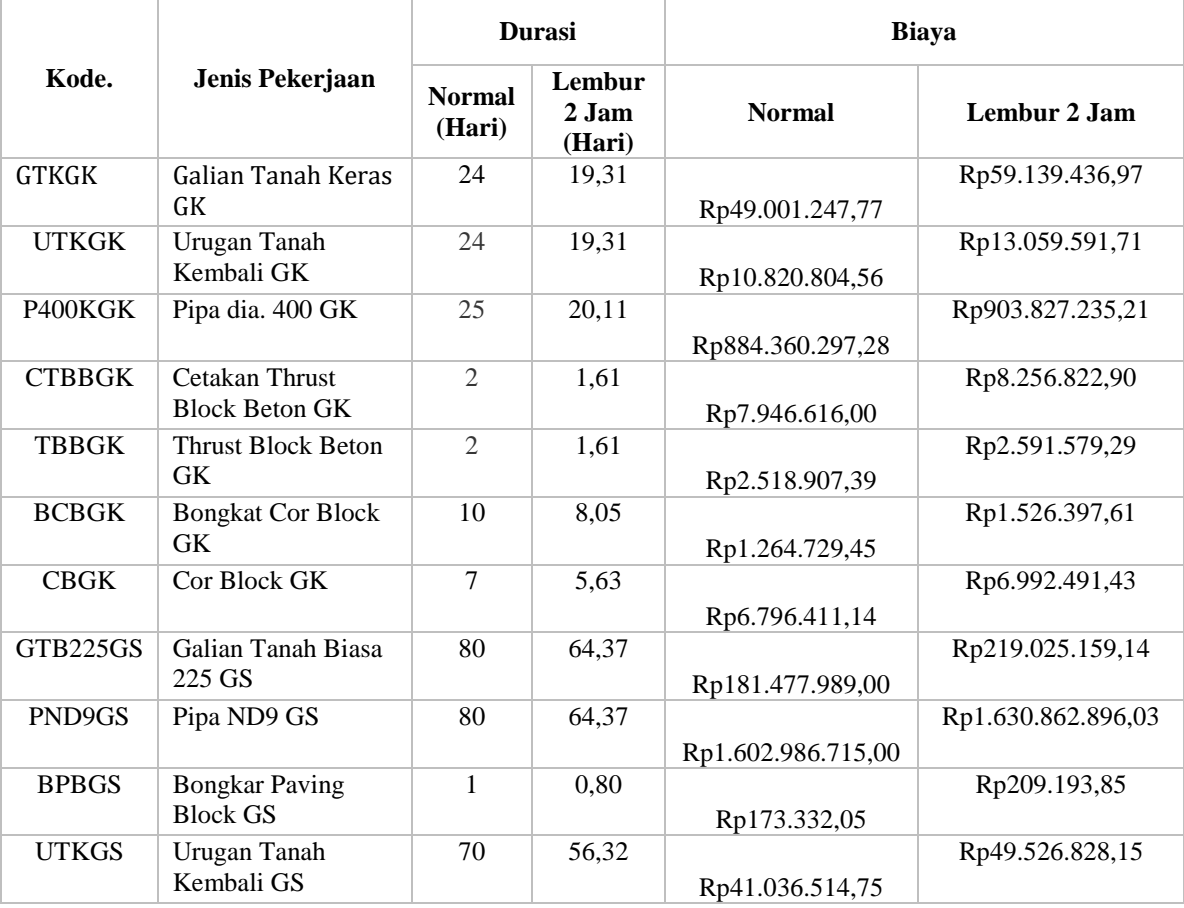

|                            |                                          | <b>Durasi</b>           |                           | <b>Biaya</b>       |                    |  |
|----------------------------|------------------------------------------|-------------------------|---------------------------|--------------------|--------------------|--|
| Kode.                      | Jenis Pekerjaan                          | <b>Normal</b><br>(Hari) | Lembur<br>3 Jam<br>(Hari) | <b>Normal</b>      | Lembur 3 Jam       |  |
|                            | Galian Tanah Keras                       |                         |                           |                    |                    |  |
| <b>GTKGK</b>               | GK                                       | 24                      | 17,87                     | Rp49.001.247,77    | Rp65.161.233,74    |  |
| <b>UTKGK</b>               | Urugan Tanah<br>Kembali GK               | 24                      | 17,87                     | Rp10.820.804,56    | Rp14.389.367,77    |  |
| <b>P400KG</b>              |                                          |                         |                           |                    |                    |  |
| K                          | Pipa dia. 400 GK                         | 25                      | 18,62                     | Rp884.360.297,28   | Rp915.390.044,09   |  |
| <b>CTBBG</b>               | Cetakan Thrust                           |                         |                           |                    |                    |  |
| K                          | <b>Block Beton GK</b>                    | 2                       | 1,49                      | Rp7.946.616,00     | Rp8.433.381,96     |  |
| <b>TBBGK</b>               | <b>Thrust Block Beton</b><br><b>GK</b>   | 2                       | 1,49                      | Rp2.518.907,39     | Rp2.634.744,33     |  |
| <b>BCBGK</b>               | <b>Bongkat Cor Block</b><br>GK           | 10                      | 7,45                      | Rp1.264.729,45     | Rp1.681.821,08     |  |
| <b>CBGK</b>                | Cor Block GK                             | 7                       | 5,21                      | Rp6.796.411,14     | Rp7.108.957,55     |  |
| <b>GTB225</b><br><b>GS</b> | Galian Tanah Biasa<br>225 GS             | 80                      | 59,57                     | Rp181.477.989,00   | Rp241.327.113,03   |  |
| PND9GS                     | Pipa ND9 GS                              | 80                      | 59,57                     | Rp1.602.986.715,00 | Rp1.638.237.850,37 |  |
| <b>BPBGS</b>               | <b>Bongkar Paving</b><br><b>Block GS</b> | $\mathbf{1}$            | 0,74                      | Rp173.332,05       | Rp230.494,74       |  |
| <b>UTKGS</b>               | Urugan Tanah<br>Kembali GS               | 70                      | 52,13                     | Rp41.036.514,75    | Rp54.569.833,44    |  |

Tabel 5.6 Hasil Perhitungan durasi dan biaya dipercepat dengan penambahan 3 jam lembur menggunakan *Microsoft Project*

Perhitungan Manual (Thrust Block Beton GK)

Perhitungan Biaya Normal (Thrust Block Beton GK)

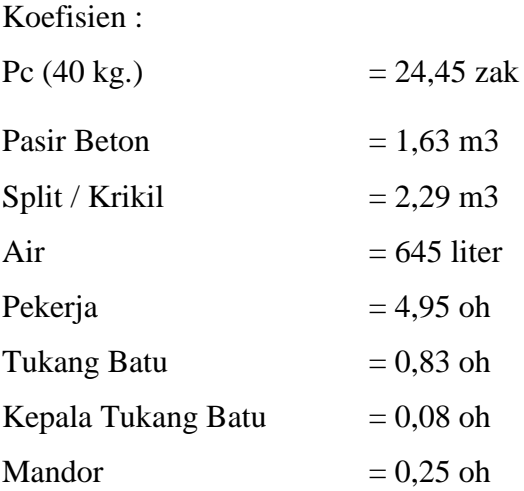

Harga Satuan:

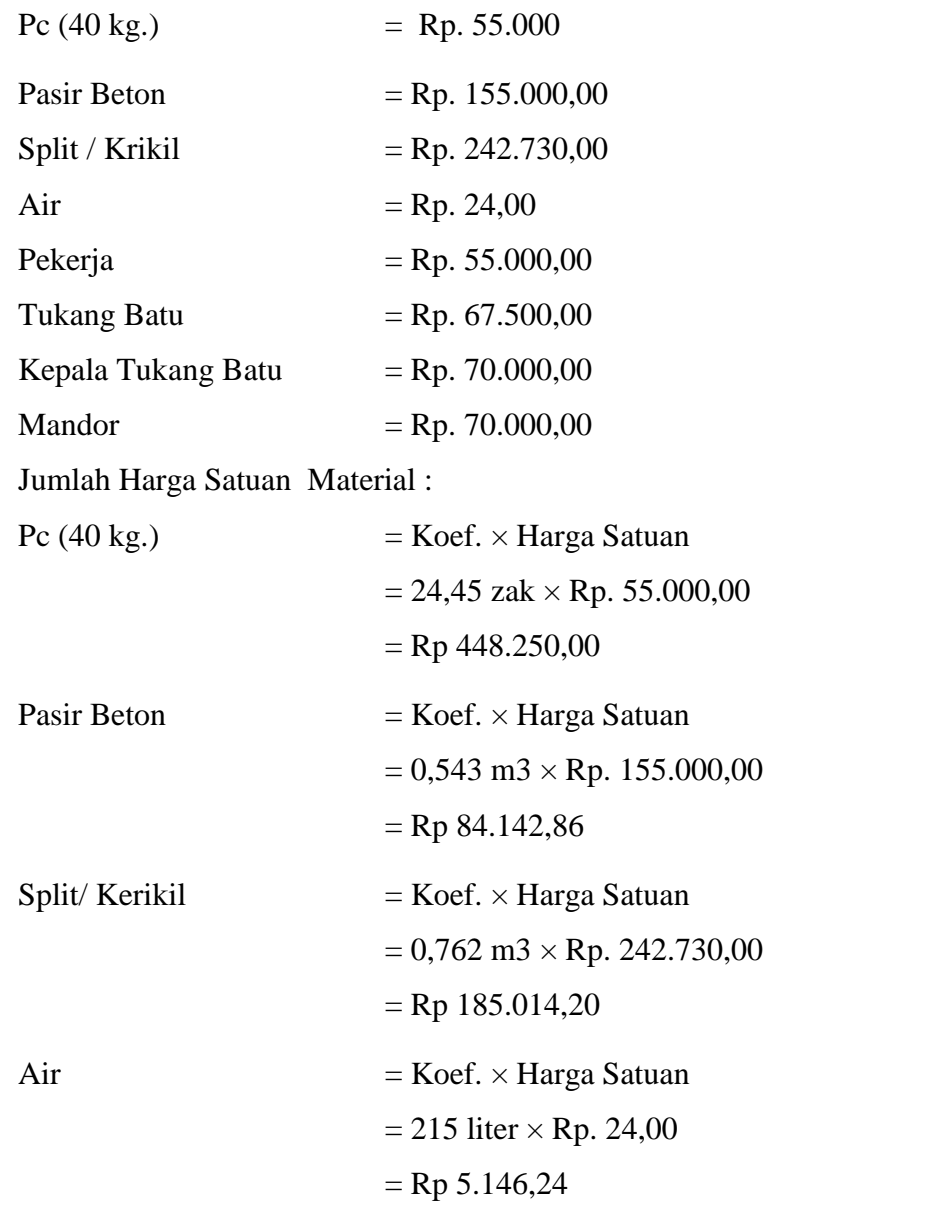

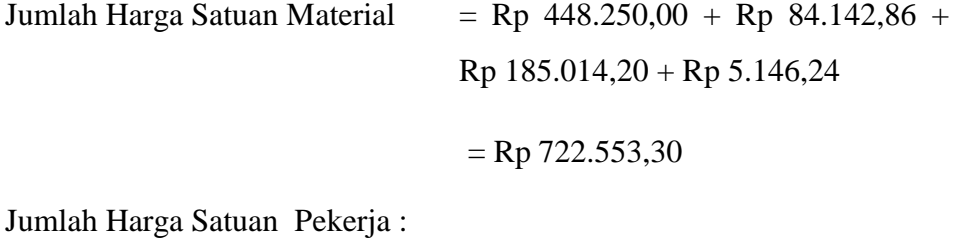

Pekerja = Koef. × Harga Satuan Pekerja

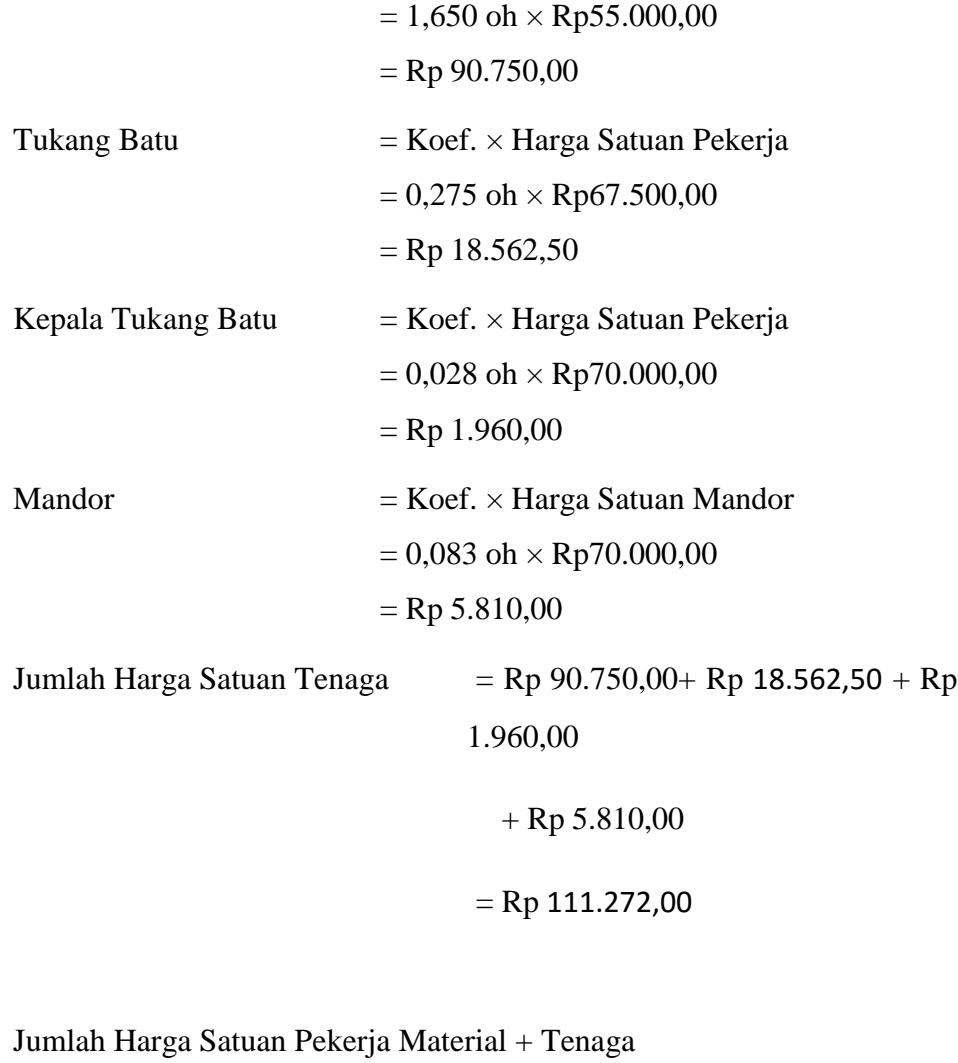

 $=$  Rp 722.553,30  $+$  Rp 117.083,50  $=$  Rp 839.636,80

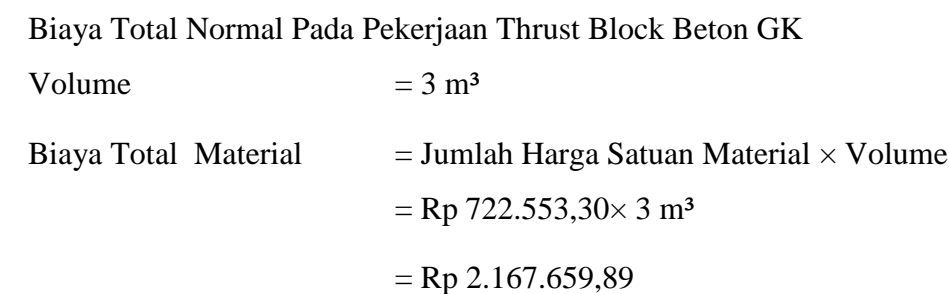

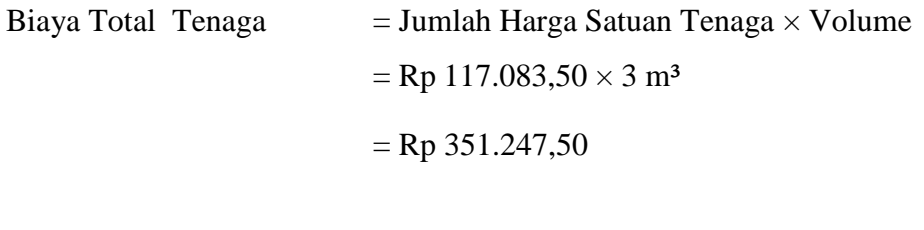

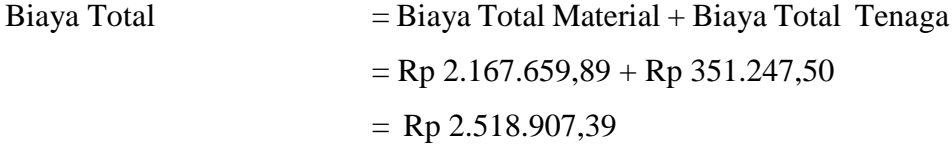

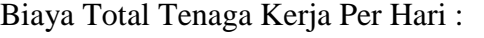

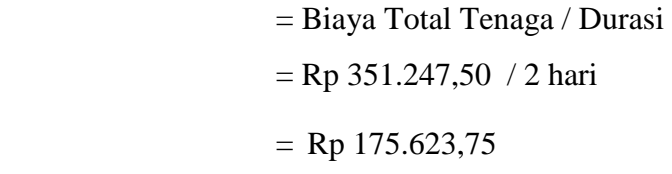

Perhitungan Jumlah Tenaga Kerja Per Hari :

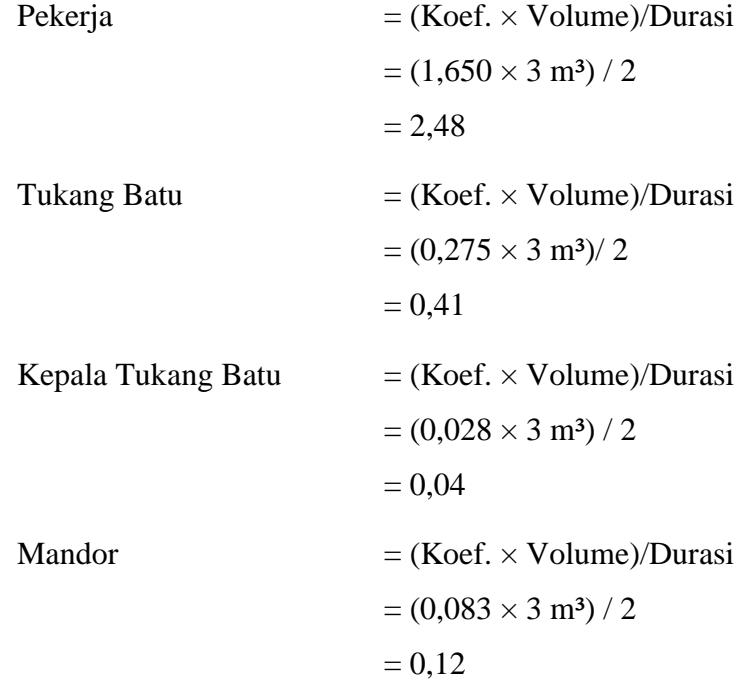

1. Perhitungan Manual Penambahan 1 Jam Lembur (Pekerjaan Thrust Block Beton GK)

Jumlah Tenaga Kerja × Biaya Lembur 1 Jam :

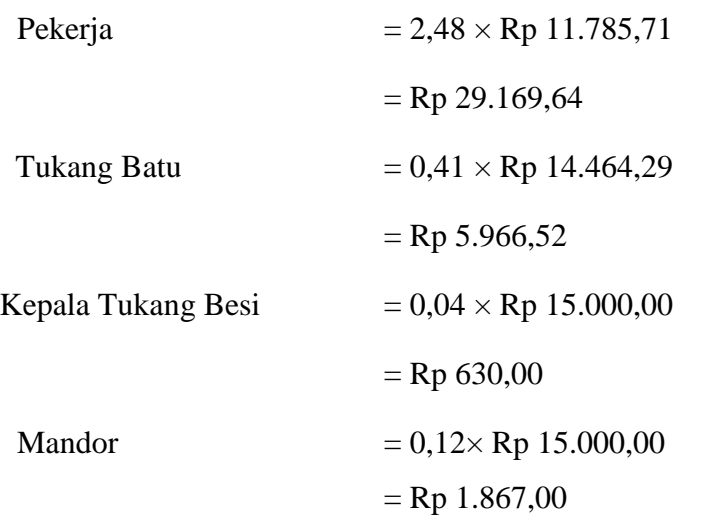

Jumlah Biaya Lembur Tenaga Per hari :

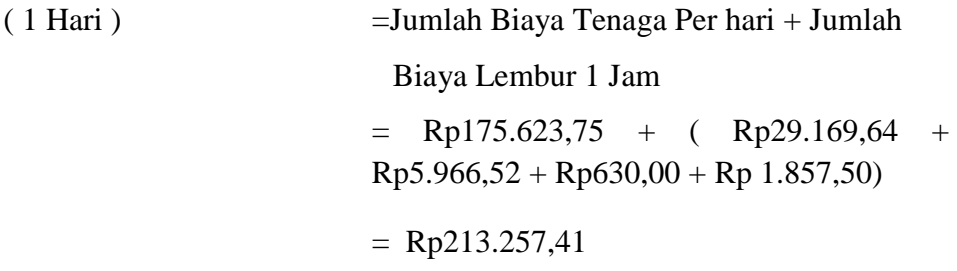

Jumlah Total Biaya Lembur Tenaga :

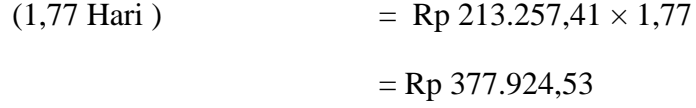

Jumlah Total Biaya Lembur Pada Pekerjaan Thrust Block Beton GK :

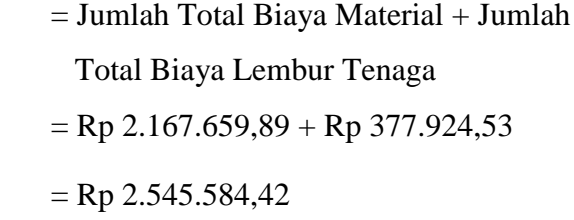

Perhitungan Manual Penambahan 2 Jam Lembur (Pekerjaan Thrust Block Beton GK)

Jumlah Tenaga Kerja × Biaya Lembur 2 Jam :

Pekerja  $= 2,48 \times Rp 27.500,00$ 

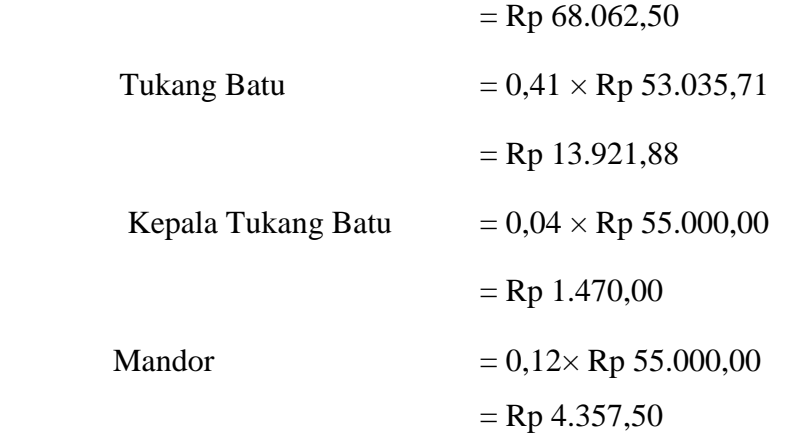

Jumlah Biaya Lembur Tenaga Per hari :

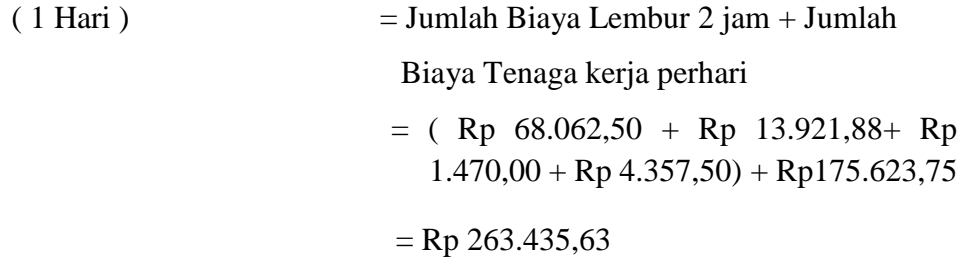

Jumlah Total Biaya Lembur Tenaga :

 $(1,61 \text{ Hari})$  = Rp 263.435,63 × 1,61  $=$  Rp 423.919,40

Jumlah Total Biaya Lembur Pada Pekerjaan Thrust Block Beton GK :

= Jumlah Total Biaya Material + Jumlah Total Biaya Lembur Tenaga  $=$  Rp 2.167.659,89 + Rp 423.919,40  $=$  Rp 2.591.579,29

Perhitungan Manual Penambahan 3 Jam Lembur (Pekerjaan Thrust Block Beton GK)

Jumlah Tenaga Kerja × Biaya Lembur 3 Jam :

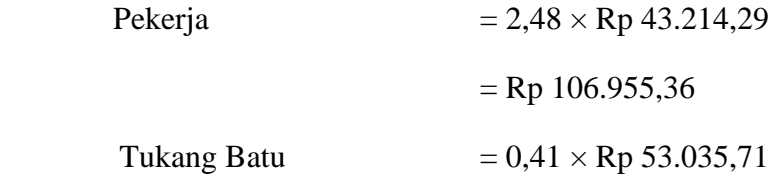

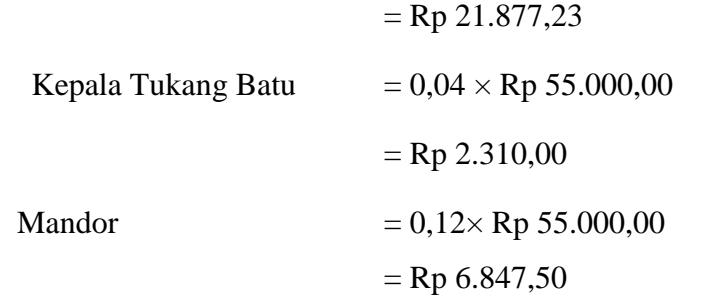

Jumlah Biaya Lembur Tenaga Per hari :

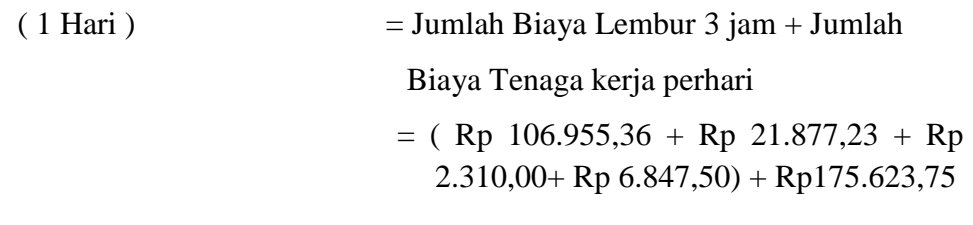

 $=$  Rp 313.613,84

Jumlah Total Biaya Lembur Tenaga :

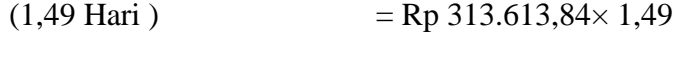

 $=$  Rp 467.084,44

Jumlah Total Biaya Lembur Pada Pekerjaan Thrust Block Beton GK :

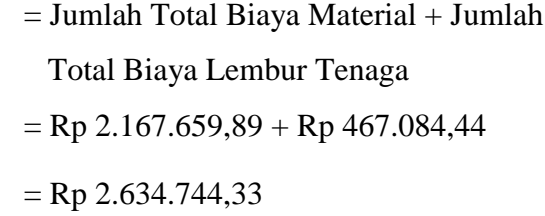

Selanjutnya dari Tabel diatas dapat menghitung *Cost Slope* untuk kegiatankegiatan kritis yang terjadi setelah penambahan jam lembur, daftar *Cost Slope* untuk semua kegiatan kritis dapat dilihat pada Tabel 5.7, 5.8, dan 5.9 :

Tabel 5.7 *Cost Slope* Biaya pekerjaan akibat percepatan biaya lembur 1 jam

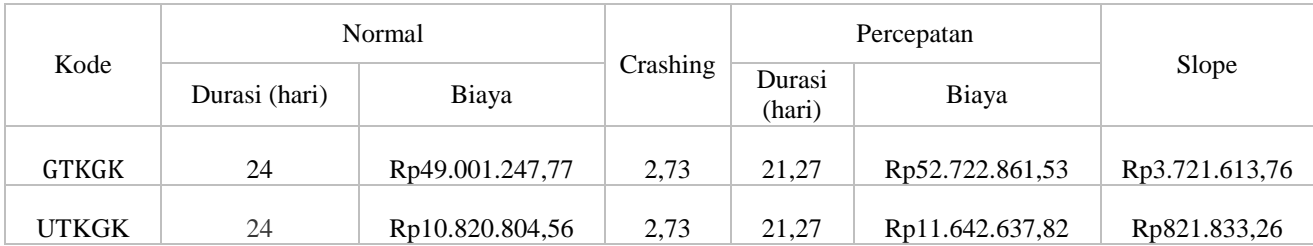

| P400KGK            | 25 | Rp884.360.297,28   | 2,85 | 22,15 | Rp887.166.736,52   | Rp2.806.439,24  |
|--------------------|----|--------------------|------|-------|--------------------|-----------------|
| <b>CTBBGK</b>      | 2  | Rp7.946.616,00     | 0.23 | 1,77  | Rp8.058.717,27     | Rp112.101,27    |
| <b>TBBGK</b>       | 2  | Rp2.518.907,39     | 0.23 | 1,77  | Rp2.545.584,42     | Rp26.677,03     |
| <b>BCBGK</b>       | 10 | Rp1.264.729,45     | 1,14 | 8,86  | Rp1.360.784,85     | Rp96.055,40     |
| <b>CBGK</b>        | 7  | Rp6.796.411,14     | 0,80 | 6,20  | Rp6.868.389,98     | Rp71.978,84     |
| GTB225GS           | 80 | Rp181.477.989,00   | 9,11 | 70,89 | Rp195.261.127,41   | Rp13.783.138,41 |
| PND <sub>9GS</sub> | 80 | Rp1.602.986.715,00 | 9,11 | 70,89 | Rp1.623.004.452,34 | Rp20.017.737,34 |
| <b>BPBGS</b>       | 1  | Rp173.332,05       | 0,11 | 0,89  | Rp186.496,51       | Rp13.164,46     |
| <b>UTKGS</b>       | 70 | Rp41.036.514,75    | 7,97 | 62,03 | Rp44.153.212,07    | Rp3.116.697,32  |

Tabel 5.8 *Cost Slope* Biaya pekerjaan akibat percepatan biaya lembur 2 jam

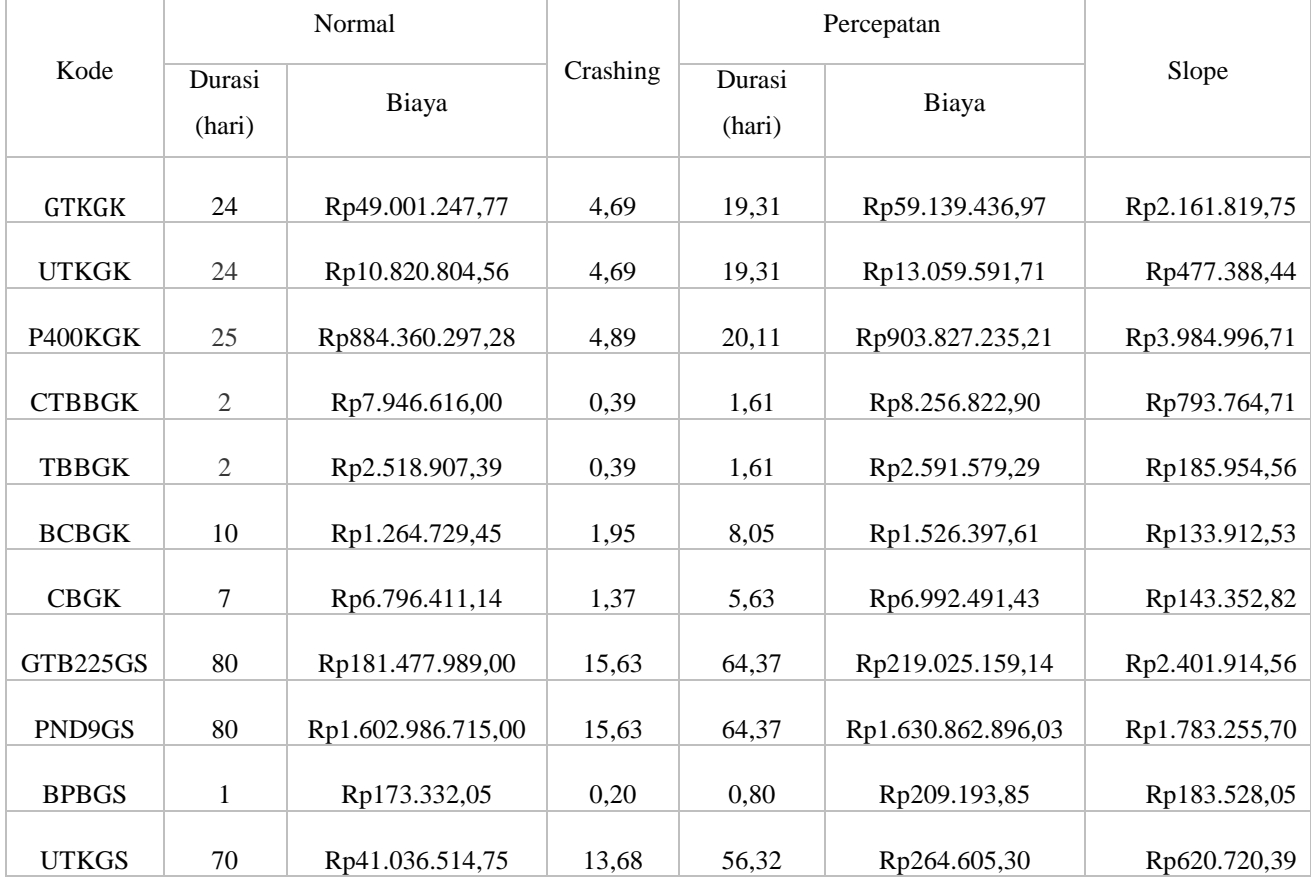

|               | Normal         |                    |          |        | Percepatan         |                |
|---------------|----------------|--------------------|----------|--------|--------------------|----------------|
| Kode          | Durasi         |                    | Crashing | Durasi |                    | Slope          |
|               | (hari)         | Biaya              |          | (hari) | Biaya              |                |
| <b>GTKGK</b>  | 24             | Rp49.001.247,77    | 6,13     | 17,87  | Rp65.161.233,74    | Rp2.637.219,93 |
| <b>UTKGK</b>  | 24             | Rp10.820.804,56    | 6,13     | 17,87  | Rp14.389.367,77    | Rp582.369,69   |
| P400KGK       | 25             | Rp884.360.297,28   | 6,38     | 18,62  | Rp915.390.044,09   | Rp4.861.327,00 |
| <b>CTBBGK</b> | $\mathfrak{2}$ | Rp7.946.616,00     | 0,51     | 1,49   | Rp8.433.381,96     | Rp953.250,00   |
| <b>TBBGK</b>  | $\overline{2}$ | Rp2.518.907,39     | 0,51     | 1,49   | Rp2.634.744,33     | Rp226.847,34   |
| <b>BCBGK</b>  | 10             | Rp1.264.729,45     | 2,55     | 7,45   | Rp1.681.821,08     | Rp163.360,89   |
| <b>CBGK</b>   | $\tau$         | Rp6.796.411,14     | 1,79     | 5,21   | Rp7.108.957,55     | Rp174.877,16   |
| GTB225GS      | 80             | Rp181.477.989,00   | 20,43    | 59,57  | Rp241.327.113,03   | Rp2.930.113,36 |
| PND9GS        | 80             | Rp1.602.986.715,00 | 20,43    | 59,57  | Rp1.638.237.850,37 | Rp1.725.836,84 |
| <b>BPBGS</b>  | 1              | Rp173.332,05       | 0,26     | 0,74   | Rp230.494,74       | Rp223.887,23   |
| <b>UTKGS</b>  | 70             | Rp41.036.514,75    | 17,87    | 52,13  | Rp54.569.833,44    | Rp757.221,40   |

Tabel 5.9 *Cost Slope* biaya pekerjaan akibat percepatan biaya lembur 3 Jam

Tabel 5.7 - 5.9 merupakan data hasil *crashing* seluruh kegiatan kritis yang memiliki *resource* pekerja untuk pelaksanaan durasi total proyek dengan menambahkan 1 jam lembur didapatkan durasi *crashing* maksimal yang ada yaitu 9,11 hari, untuk penambahan 2 jam lembur didapatkan durasi *crashing* maksimal yang ada yaitu 15,63 hari sedangkan dengan menambahkan 3 jam lembur didapatkan durasi *crashing* maksimal yang ada yaitu 20,43 hari di semua pekerjaan kritis tersebut, selanjutnya untuk menguji kemungkinan efisiensi *crashing*, dengan melakukan *crashing* ulang dari *cost slope* terkecil Pada Tabel 5.10, 5.11, dan 5.12 merupakan urutan kegiatan – kegiatan kritis hasil *crashing* diurutkan dari *cost slope* terkecil sampai terbesar :

|                     | Normal           |                    |          | Percepatan    |                    |                |
|---------------------|------------------|--------------------|----------|---------------|--------------------|----------------|
| Kode                | Durasi<br>(hari) | Biaya              | Crashing | Durasi (hari) | Biaya              | Slope          |
| <b>BCBGK</b>        | 10               | Rp1.264.729,45     | 1,14     | 8,86          | Rp1.360.784,85     | Rp84.315,30    |
| <b>CBGK</b>         | 7                | Rp6.796.411,14     | 0,80     | 6,20          | Rp6.868.389,98     | Rp90.259,18    |
| <b>BPBGS</b>        | 1                | Rp173.332,05       | 0,11     | 0,89          | Rp186.496,51       | Rp115.554,70   |
| <b>TBBGK</b>        | 2                | Rp2.518.907,39     | 0,23     | 1,77          | Rp2.545.584,42     | Rp117.082,50   |
| <b>UTKGK</b>        | 24               | Rp10.820.804,56    | 2,73     | 21,27         | Rp11.642.637,82    | Rp300.577,90   |
| <b>UTKGS</b>        | 70               | Rp41.036.514,75    | 7,97     | 62,03         | Rp44.153.212,07    | Rp390.823,95   |
| <b>CTBBGK</b>       | 2                | Rp7.946.616,00     | 0.23     | 1,77          | Rp8.058.717,27     | Rp492.000,00   |
| P400KGK             | 25               | Rp884.360.297,28   | 2,85     | 22,15         | Rp887.166.736,52   | Rp985.372,00   |
| <b>GTKGK</b>        | 24               | Rp49.001.247,77    | 2,73     | 21,27         | Rp52.722.861,53    | Rp1.361.145,77 |
| GTB225GS            | 80               | Rp181.477.989,00   | 9,11     | 70,89         | Rp195.261.127,41   | Rp1.512.316,58 |
| PND <sub>9</sub> GS | 80               | Rp1.602.986.715,00 | 9,11     | 70,89         | Rp1.623.004.452,34 | Rp2.196.390,62 |

Tabel 5.10 Urutan kegiatan - kegiatan berdasarkan nilai *cost slope* untuk lembur 1 Jam

Tabel 5.11 Urutan kegiatan – kegiatan berdasarkan nilai *cost slope* untuk lembur 2 jam

|               |                  | Normal             |          |               | Percepatan         |                |
|---------------|------------------|--------------------|----------|---------------|--------------------|----------------|
| Kode          | Durasi<br>(hari) | Biaya              | Crashing | Durasi (hari) | Biaya              | Slope          |
| <b>BCBGK</b>  | 10               | Rp1.264.729,45     | 1,95     | 8,05          | Rp1.526.397,61     | Rp133.912,53   |
| <b>CBGK</b>   | 7                | Rp6.796.411,14     | 1,37     | 5,63          | Rp6.992.491,43     | Rp143.352,82   |
| <b>BPBGS</b>  | 1                | Rp173.332,05       | 0,20     | 0,80          | Rp209.193,85       | Rp183.528,05   |
| <b>TBBGK</b>  | $\overline{2}$   | Rp2.518.907,39     | 0,39     | 1,61          | Rp2.591.579,29     | Rp185.954,56   |
| <b>UTKGK</b>  | 24               | Rp10.820.804,56    | 4,69     | 19,31         | Rp13.059.591,71    | Rp477.388,44   |
| <b>UTKGS</b>  | 70               | Rp41.036.514,75    | 13,68    | 56,32         | Rp49.526.828,15    | Rp620.720,39   |
| <b>CTBBGK</b> | $\overline{2}$   | Rp7.946.616,00     | 0,39     | 1,61          | Rp8.256.822,90     | Rp793.764,71   |
| PND9GS        | 80               | Rp1.602.986.715,00 | 15,63    | 64,37         | Rp1.630.862.896,03 | Rp1.783.255,70 |
| <b>GTKGK</b>  | 24               | Rp49.001.247,77    | 4,69     | 19,31         | Rp59.139.436,97    | Rp2.161.819,75 |
| GTB225GS      | 80               | Rp181.477.989,00   | 15,63    | 64,37         | Rp219.025.159,14   | Rp2.401.914,56 |
| P400KGK       | 25               | Rp884.360.297,28   | 4,89     | 20,11         | Rp903.827.235,21   | Rp3.984.996,71 |

|                                               |                | Normal             |       | Percepatan |                    |                |
|-----------------------------------------------|----------------|--------------------|-------|------------|--------------------|----------------|
| Kode<br>Crashing<br>Durasi<br>Biaya<br>(hari) | Durasi (hari)  | Biaya              | Slope |            |                    |                |
| <b>BCBGK</b>                                  | 10             | Rp1.264.729,45     | 2,55  | 7,45       | Rp1.681.821,08     | Rp163.360,89   |
| <b>CBGK</b>                                   | $\tau$         | Rp6.796.411,14     | 1,79  | 5,21       | Rp7.108.957,55     | Rp174.877,16   |
| <b>BPBGS</b>                                  | 1              | Rp173.332,05       | 0,26  | 0,74       | Rp230.494,74       | Rp223.887,23   |
| <b>TBBGK</b>                                  | $\overline{2}$ | Rp2.518.907,39     | 0,51  | 1,49       | Rp2.634.744,33     | Rp226.847,34   |
| <b>UTKGK</b>                                  | 24             | Rp10.820.804,56    | 6,13  | 17,87      | Rp14.389.367,77    | Rp582.369,69   |
| <b>UTKGS</b>                                  | 70             | Rp41.036.514,75    | 17,87 | 52,13      | Rp54.569.833,44    | Rp757.221,40   |
| <b>CTBBGK</b>                                 | $\mathbf{2}$   | Rp7.946.616,00     | 0,51  | 1,49       | Rp8.433.381,96     | Rp953.250,00   |
| PND <sub>9GS</sub>                            | 80             | Rp1.602.986.715,00 | 20,43 | 59,57      | Rp1.638.237.850,37 | Rp1.725.836,84 |
| <b>GTKGK</b>                                  | 24             | Rp49.001.247,77    | 6,13  | 17,87      | Rp65.161.233,74    | Rp2.637.219,93 |
| GTB225GS                                      | 80             | Rp181.477.989,00   | 20,43 | 59,57      | Rp241.327.113,03   | Rp2.930.113,36 |
| P400KGK                                       | 25             | Rp884.360.297,28   | 6,38  | 18,62      | Rp915.390.044,09   | Rp4.861.327,00 |
| P400KGK                                       | 25             | Rp884.360.297,28   | 6,38  | 18,62      | Rp915.390.044,09   | Rp4.861.327,00 |

Tabel 5.12 Urutan kegiatan-kegiatan berdasarkan nilai *cost slope* untuk lembur 3 jam

Berdasarkan hasil analisis yang dilakukan pada selisih biaya normal dari masing – masing kegiatan yang telah dilakukan *crashing* dengan biaya penambahan jam lembur 1 - 3 jam sebagai berikut :

Tabel 5.13 Selisih biaya antara biaya percepatan dengan biaya normal pada kondisi penambahan 1 Jam lembur

|              |                  | Normal          |          | Percepatan    |                 |              |
|--------------|------------------|-----------------|----------|---------------|-----------------|--------------|
| Kode         | Durasi<br>(hari) | Biaya           | Crashing | Durasi (hari) | Biaya           | Selisih      |
| <b>BCBGK</b> | 10               | Rp1.264.729,45  | 1,14     | 8,86          | Rp1.360.784,85  | Rp96.055,40  |
| <b>CBGK</b>  | 7                | Rp6.796.411,14  | 0,80     | 6,20          | Rp6.868.389,98  | Rp71.978,84  |
| <b>BPBGS</b> | 1                | Rp173.332,05    | 0,11     | 0,89          | Rp186.496,51    | Rp13.164,46  |
| <b>TBBGK</b> | 2                | Rp2.518.907.39  | 0,23     | 1,77          | Rp2.545.584,42  | Rp26.677,03  |
| <b>UTKGK</b> | 24               | Rp10.820.804,56 | 2,73     | 21,27         | Rp11.642.637,82 | Rp821.833,26 |

| <b>UTKGS</b>        | 70 | Rp41.036.514,75    | 7.97 | 62,03 | Rp44.153.212,07    | Rp3.116.697,32  |
|---------------------|----|--------------------|------|-------|--------------------|-----------------|
| <b>CTBBGK</b>       | 2  | Rp7.946.616,00     | 0.23 | 1,77  | Rp8.058.717,27     | Rp112.101,27    |
| P400KGK             | 25 | Rp884.360.297,28   | 2,85 | 22,15 | Rp887.166.736,52   | Rp2.806.439,24  |
| <b>GTKGK</b>        | 24 | Rp49.001.247,77    | 2,73 | 21,27 | Rp52.722.861,53    | Rp3.721.613,76  |
| GTB225GS            | 80 | Rp181.477.989,00   | 9,11 | 70,89 | Rp195.261.127,41   | Rp13.783.138,41 |
| PND <sub>9</sub> GS | 80 | Rp1.602.986.715,00 | 9,11 | 70,89 | Rp1.623.004.452,34 | Rp20.017.737,34 |

Tabel 5.14 Selisih biaya antara biaya percepatan dengan biaya normal pada kondisi penambahan 2 jam lembur

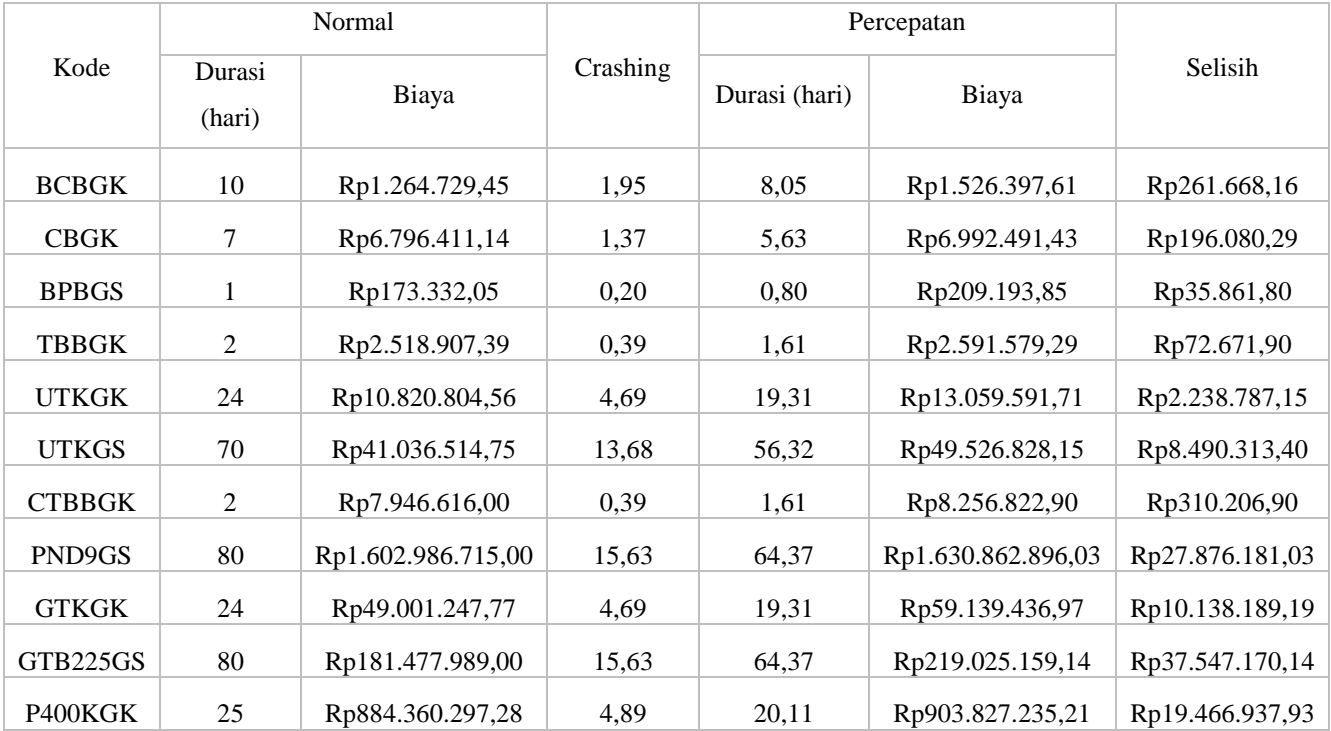

## Tabel 5.15 Selisih biaya antara biaya percepatan dengan biaya normal pada kondisi penambahan 3 jam lembur

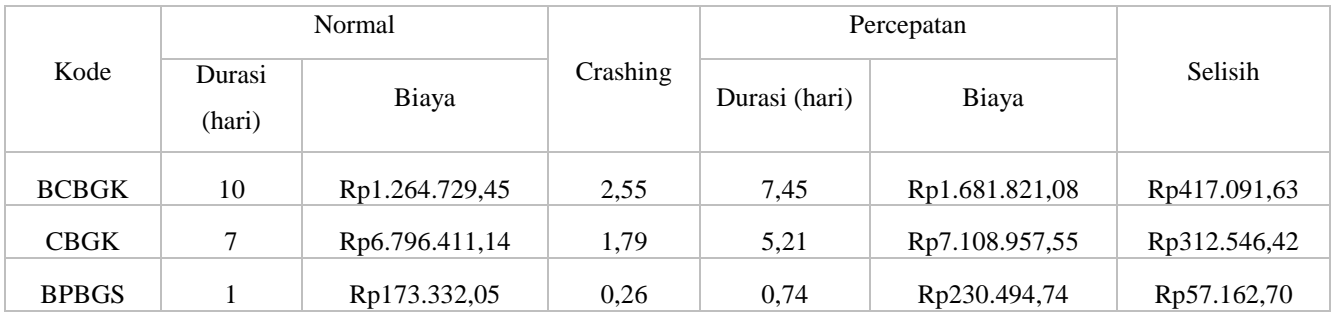

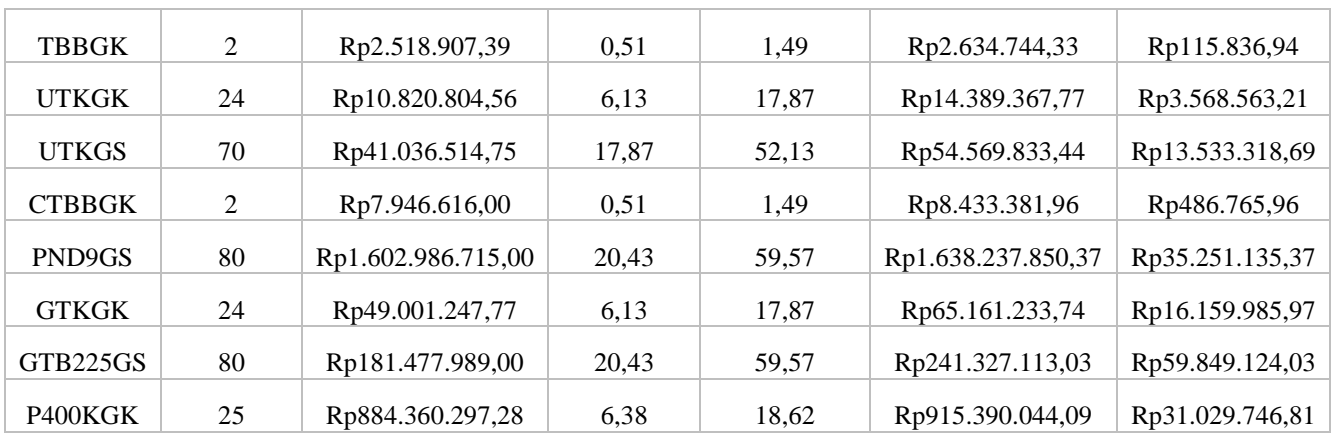

Selanjutnya untuk perhitungan pengaruh terhadap biaya langsung, biaya tidak langsung dan biaya total yang diakibatkan pertambahan jam lembur pada kondisi normal dan dengan penambahan lembur 1 – 3 jam dapat dilihat pada contoh perhitungan dibawah ini :

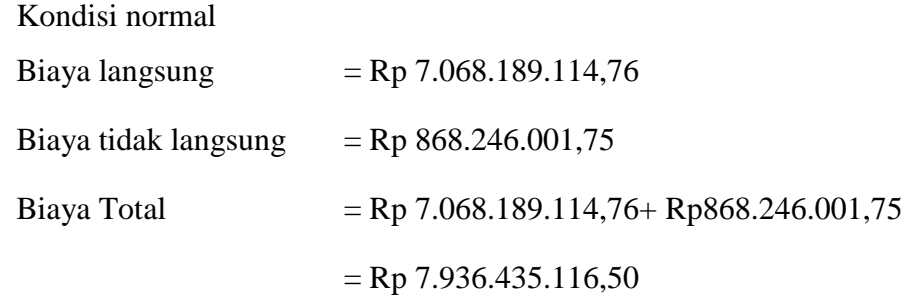

Pekerjaan Pipa ND9 GS

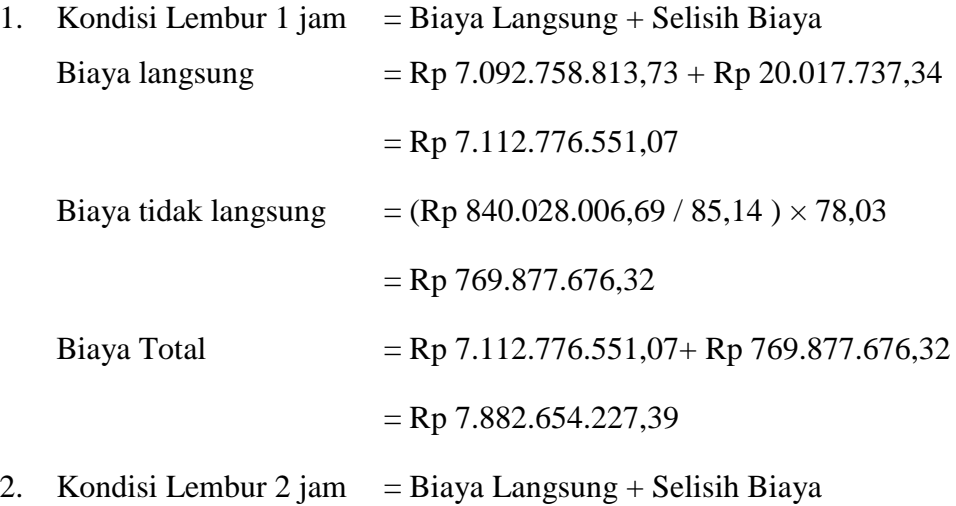

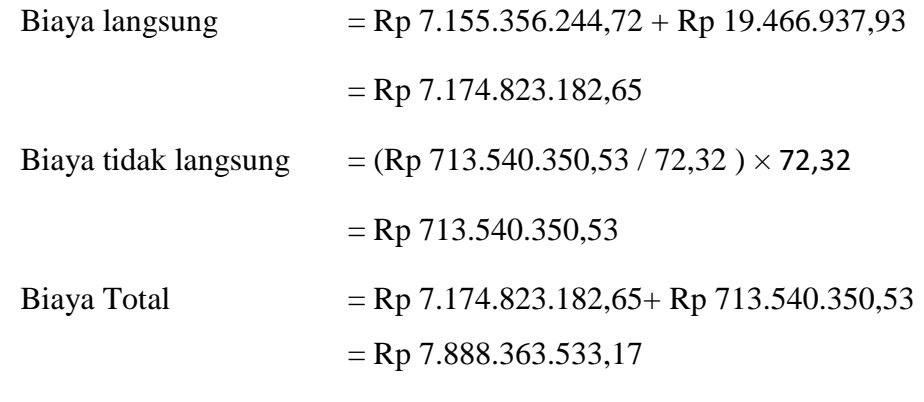

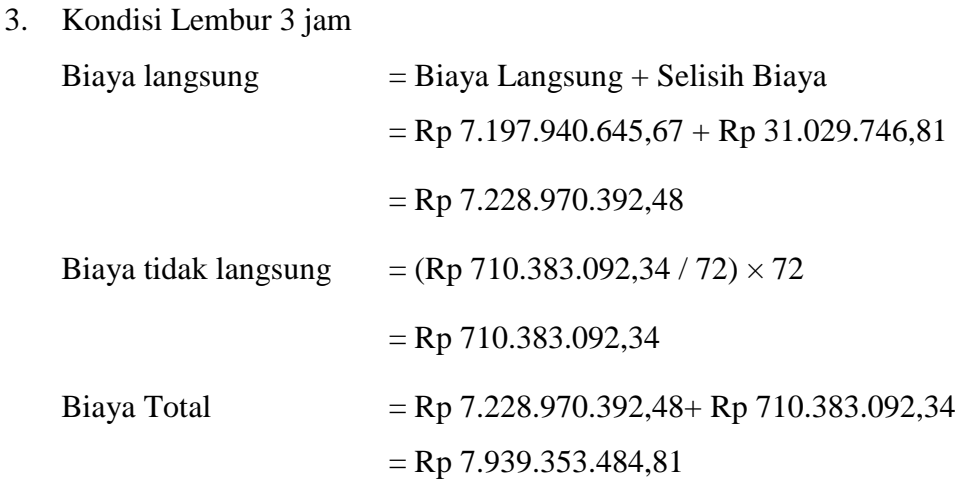

Untuk selanjutnya, perhitungan biaya langsung,biaya tidak langsung dan biaya total akan disajikan dalam Tabel 5.16 sampai dengan Tabel 5.18.

Tabel 5.16 Perhitungan biaya langsung, biaya tidak langsung dan biaya total pada penambahan 1 Jam lembur

| Kode         | <b>Durasi</b><br>(HARI) | <b>Biaya Tidak</b><br><b>Biaya Langsung</b><br>Langsung |                    | <b>Total Biaya</b> |
|--------------|-------------------------|---------------------------------------------------------|--------------------|--------------------|
|              | 88                      | Rp868.246.001,75                                        | Rp7.068.189.114,76 | Rp7.936.435.116,50 |
| <b>BCBGK</b> | 88                      | Rp868.246.001,75                                        | Rp7.068.285.170,16 | Rp7.936.531.171,90 |
| <b>CBGK</b>  | 88                      | Rp868.246.001,75                                        | Rp7.068.357.149,00 | Rp7.936.603.150,74 |
| <b>BPBGS</b> | 88                      | Rp868.246.001,75                                        | Rp7.068.370.313,46 | Rp7.936.616.315,20 |
| <b>TBBGK</b> | 88                      | Rp868.246.001,75                                        | Rp7.068.396.990,48 | Rp7.936.642.992,23 |

| <b>UTKGK</b>  | 88    | Rp868.246.001,75 | Rp7.069.218.823,74 | Rp7.937.464.825,48 |
|---------------|-------|------------------|--------------------|--------------------|
| <b>UTKGS</b>  | 88    | Rp868.246.001,75 | Rp7.072.335.521,06 | Rp7.940.581.522,81 |
| <b>CTBBGK</b> | 88    | Rp868.246.001,75 | Rp7.072.447.622,33 | Rp7.940.693.624,07 |
| P400KGK       | 88    | Rp868.246.001,75 | Rp7.075.254.061,57 | Rp7.943.500.063,31 |
| <b>GTKGK</b>  | 88    | Rp868.246.001,75 | Rp7.078.975.675,32 | Rp7.947.221.677,07 |
| GTB225GS      | 85,14 | Rp840.028.006,69 | Rp7.092.758.813,73 | Rp7.932.786.820,42 |
| PND9GS        | 78,03 | Rp769.877.676,32 | Rp7.112.776.551,07 | Rp7.882.654.227,39 |

Tabel 5.17 Perhitungan biaya langsung, biaya tidak langsung dan biaya total pada penambahan 2 Jam Lembur

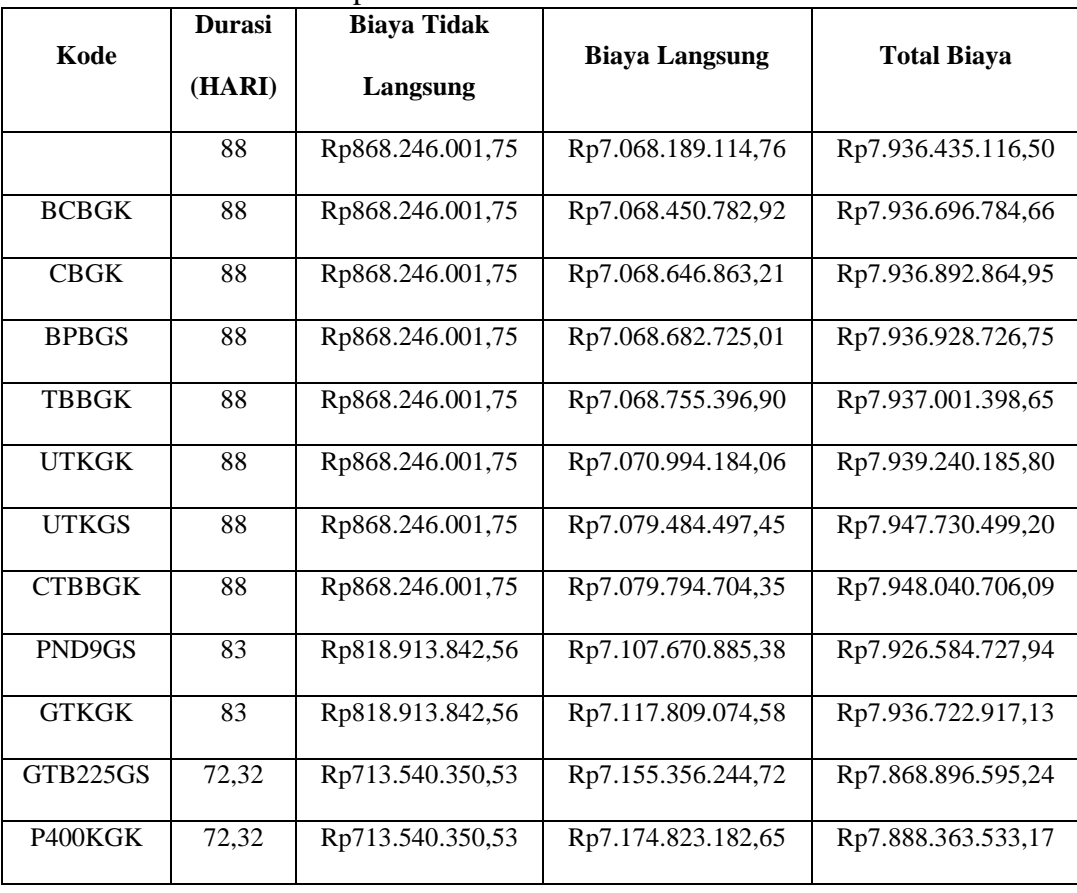

| <b>Maksimal</b><br><b>Crashing</b><br>(HARI) | <b>Durasi</b><br>(HARI) | <b>Biaya Tidak</b><br>Langsung | <b>Biaya Langsung</b> | <b>Total Biaya</b> |
|----------------------------------------------|-------------------------|--------------------------------|-----------------------|--------------------|
|                                              | 88                      | Rp868.246.001,75               | Rp7.068.189.114,76    | Rp7.936.435.116,50 |
| <b>BCBGK</b>                                 | 88                      | Rp868.246.001,75               | Rp7.068.606.206,38    | Rp7.936.852.208,13 |
| <b>CBGK</b>                                  | 88                      | Rp868.246.001,75               | Rp7.068.918.752,80    | Rp7.937.164.754,54 |
| <b>BPBGS</b>                                 | 88                      | Rp868.246.001,75               | Rp7.068.975.915,50    | Rp7.937.221.917,24 |
| <b>TBBGK</b>                                 | 88                      | Rp868.246.001,75               | Rp7.069.091.752,44    | Rp7.937.337.754,18 |
| <b>UTKGK</b>                                 | 88                      | Rp868.246.001,75               | Rp7.072.660.315,64    | Rp7.940.906.317,39 |
| <b>UTKGS</b>                                 | 88                      | Rp868.246.001,75               | Rp7.086.193.634,34    | Rp7.954.439.636,08 |
| <b>CTBBGK</b>                                | 88                      | Rp868.246.001,75               | Rp7.086.680.400,29    | Rp7.954.926.402,04 |
| PND9GS                                       | 83                      | Rp818.913.842,56               | Rp7.121.931.535,67    | Rp7.940.845.378,22 |
| <b>GTKGK</b>                                 | 83                      | Rp818.913.842,56               | Rp7.138.091.521,64    | Rp7.957.005.364,19 |
| GTB225GS                                     | 72                      | Rp710.383.092,34               | Rp7.197.940.645,67    | Rp7.908.323.738,00 |
| P400KGK                                      | 72                      | Rp710.383.092,34               | Rp7.228.970.392,48    | Rp7.939.353.484,81 |

Tabel 5.18 Perhitungan biaya langsung, biaya tidak langsung dan biaya total pada penambahan 3 Jam Lembur

Untuk selanjutnya membuat tabel upah pekerja untuk perhitungan efisiensi biaya dan efisiensi waktu proyek akan disajikan dalam Tabel 5.19 sampai dengan Tabel 5.21.

Tabel 5.19 Biaya lembur yang di keluarkan untuk penambahan 1 Jam

| Kode         | <b>Durasi</b><br>Percepatan<br>(Hari) | <b>Biaya Normal</b> | <b>Biaya Percepatan</b> |
|--------------|---------------------------------------|---------------------|-------------------------|
|              | 88                                    |                     |                         |
| <b>BCBGK</b> | 88                                    | Rp1.264.729,45      | Rp1.360.784,85          |
| <b>CBGK</b>  | 88                                    | Rp6.796.411,14      | Rp6.868.389,98          |
| <b>BPBGS</b> | 88                                    | Rp173.332,05        | Rp186.496,51            |

| <b>TBBGK</b>        | 88    | Rp2.518.907,39     | Rp2.545.584,42     |
|---------------------|-------|--------------------|--------------------|
| <b>UTKGK</b>        | 88    | Rp10.820.804,56    | Rp11.642.637,82    |
| <b>UTKGS</b>        | 88    | Rp41.036.514,75    | Rp44.153.212,07    |
| <b>CTBBGK</b>       | 88    | Rp7.946.616,00     | Rp8.058.717,27     |
| P400KGK             | 88    | Rp884.360.297,28   | Rp887.166.736,52   |
| <b>GTKGK</b>        | 88    | Rp49.001.247,77    | Rp52.722.861,53    |
| GTB225GS            | 85,14 | Rp181.477.989,00   | Rp195.261.127,41   |
| PND <sub>9</sub> GS | 78,03 | Rp1.602.986.715,00 | Rp1.623.004.452,34 |

Tabel 5.20 Biaya lembur yang di keluarkan untuk penambahan 2 Jam

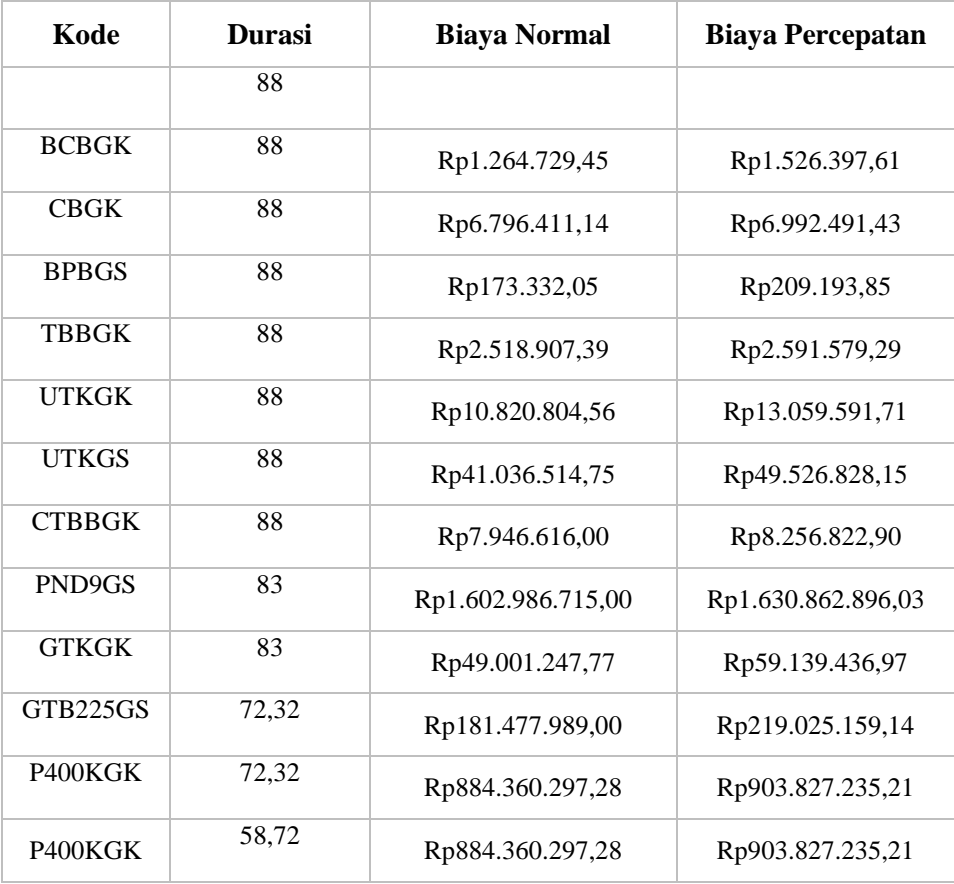

| <b>Durasi</b><br><b>Normal</b><br>(Hari) | <b>Durasi</b><br>Percepatan<br>(Hari) | <b>Biaya Normal</b> | <b>Biaya Percepatan</b> |
|------------------------------------------|---------------------------------------|---------------------|-------------------------|
|                                          | 88                                    |                     |                         |
| <b>BCBGK</b>                             | 88                                    | Rp1.264.729,45      | Rp1.681.821,08          |
| <b>CBGK</b>                              | 88                                    | Rp6.796.411,14      | Rp7.108.957,55          |
| <b>BPBGS</b>                             | 88                                    | Rp173.332,05        | Rp230.494,74            |
| <b>TBBGK</b>                             | 88                                    | Rp2.518.907,39      | Rp2.634.744,33          |
| <b>UTKGK</b>                             | 88                                    | Rp10.820.804,56     | Rp14.389.367,77         |
| <b>UTKGS</b>                             | 88                                    | Rp41.036.514,75     | Rp54.569.833,44         |
| <b>CTBBGK</b>                            | 88                                    | Rp7.946.616,00      | Rp8.433.381,96          |
| PND9GS                                   | 83                                    | Rp1.602.986.715,00  | Rp1.638.237.850,37      |
| <b>GTKGK</b>                             | 83                                    | Rp49.001.247,77     | Rp65.161.233,74         |
| GTB225GS                                 | 72                                    | Rp181.477.989,00    | Rp241.327.113,03        |
| P400KGK                                  | 72                                    | Rp884.360.297,28    | Rp915.390.044,09        |

Tabel 5.21 Biaya lembur yang di keluarkan untuk penambahan 3 jam

Data hasil analisis pengaruh dari biaya langsung, biaya tidak langsung dan biaya total proyek terhadap penambahan jam lembur diatas dapat disajikan dalam bentuk grafik dapat dilihat pada Gambar 5.2-5.10.

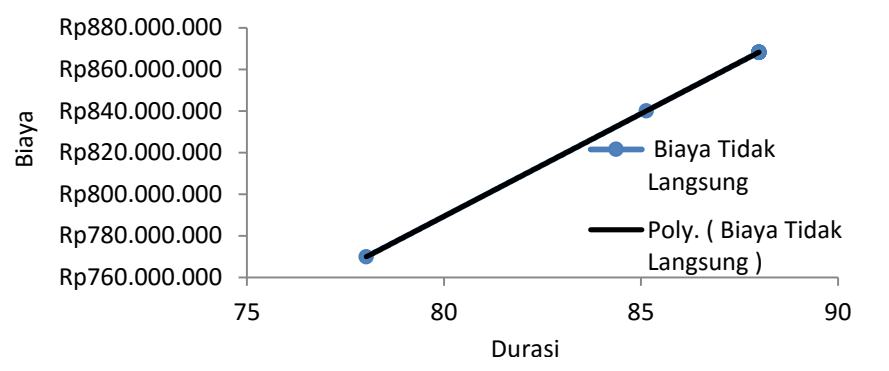

Gambar 5.2 Grafik biaya tidak langsung akibat penambahan jam lembur 1 Jam

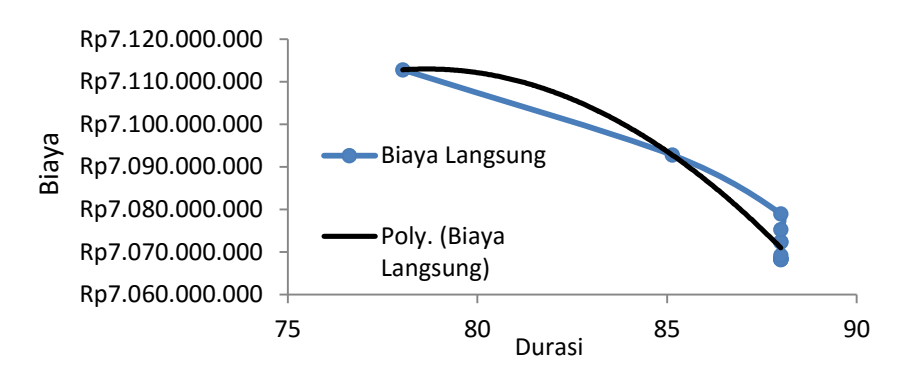

Gambar 5.3 Grafik biaya langsung akibat penambahan lembur 1 jam

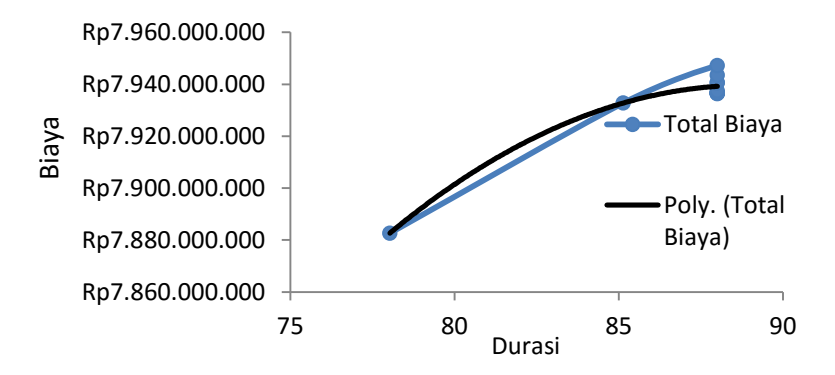

Gambar 5.4 Grafik biaya total, grafik biaya langsung dan grafik biaya tidak langsung akibat 1 jam lembur

Dari gambar 5.2–5.4 dapat diketahui nilai optimal pada penambahan 1 jam lembur terdapat di durasi ke 78,03 dengan total biaya Rp 7.882.654.227,39

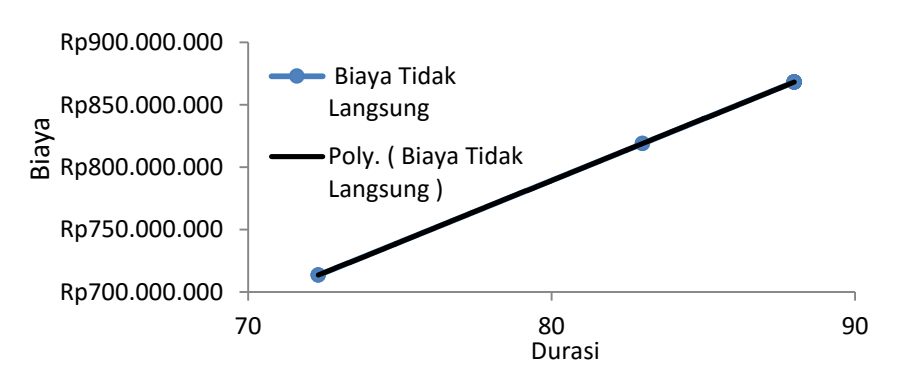

Gambar 5.5 Grafik biaya tidak langsung akibat penambahan jam lembur 2 jam

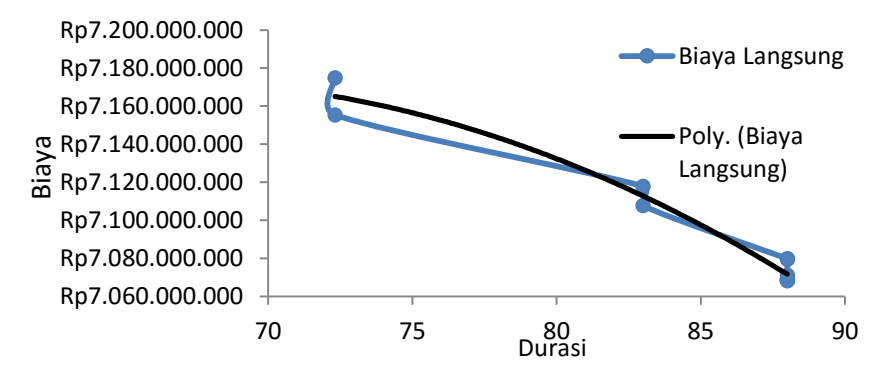

Gambar 5.6 grafik biaya langsung akibat penambahan lembur 2 jam

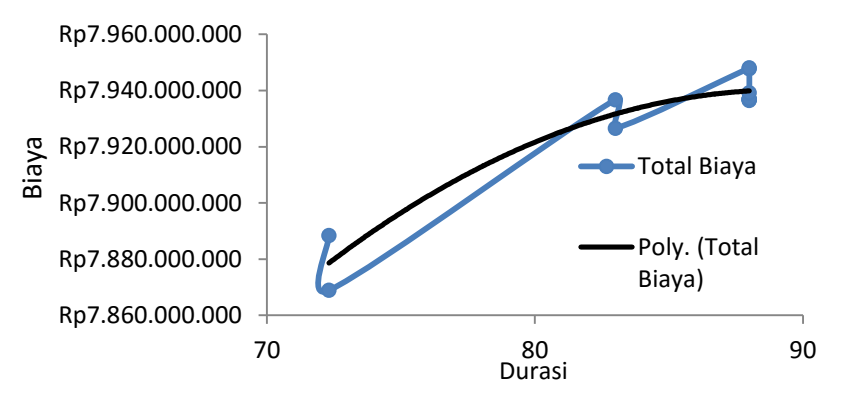

Gambar 5.7 Grafik biaya total, grafik biaya langsung dan grafik biaya tidak langsung akibat 2 jam lembur

Dari gambar 5.5–5.7 dapat diketahui nilai optimal pada penambahan 2 jam lembur terdapat di durasi ke 72,32 dengan total biaya Rp 7.888.363.533,17

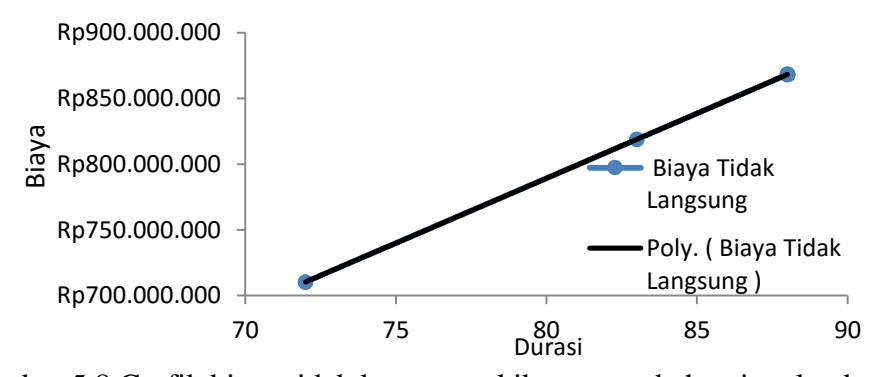

Gambar 5.8 Grafik biaya tidak langsung akibat penambahan jam lembur 3 Jam

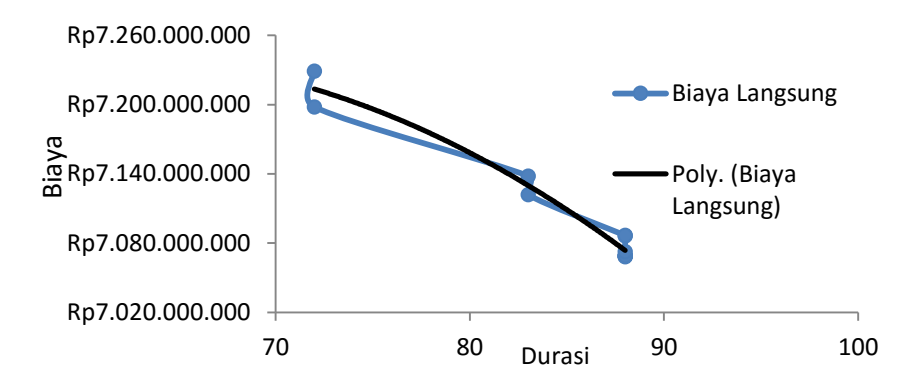

Gambar 5.9 Grafik biaya langsung akibat penambahan lembur 3 jam

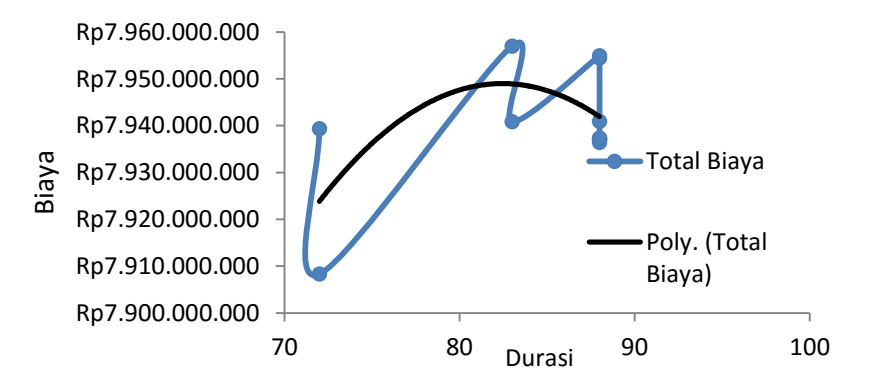

Gambar 5.10 Grafik biaya total, grafik biaya langsung dan grafik biaya tidak langsung akibat 3 jam lembur

Dari gambar 5.8-5.10 dapat diketahui nilai optimal pada penambahan 3 jam lembur terdapat di durasi ke 72 dengan total biaya Rp 7.939.353.484,81 kemudian dapat dibandingkan antara durasi percepatan dan biaya totalnya yang dapat dilihat pada tabel 5.22 :

Tabel. 5.22 Tabel perbandingan antara biaya total dengan variasi penambahan jam

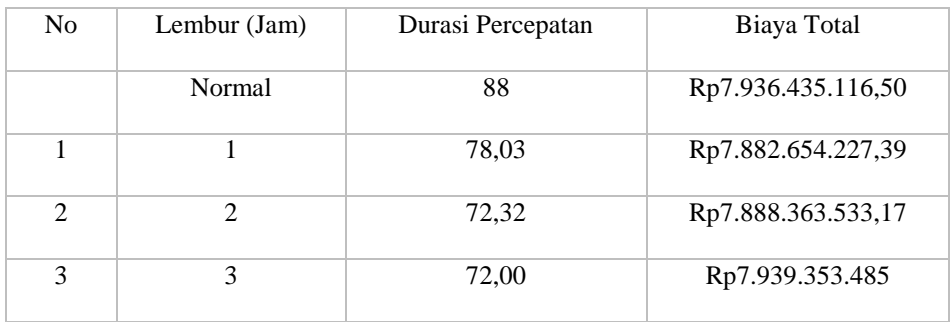

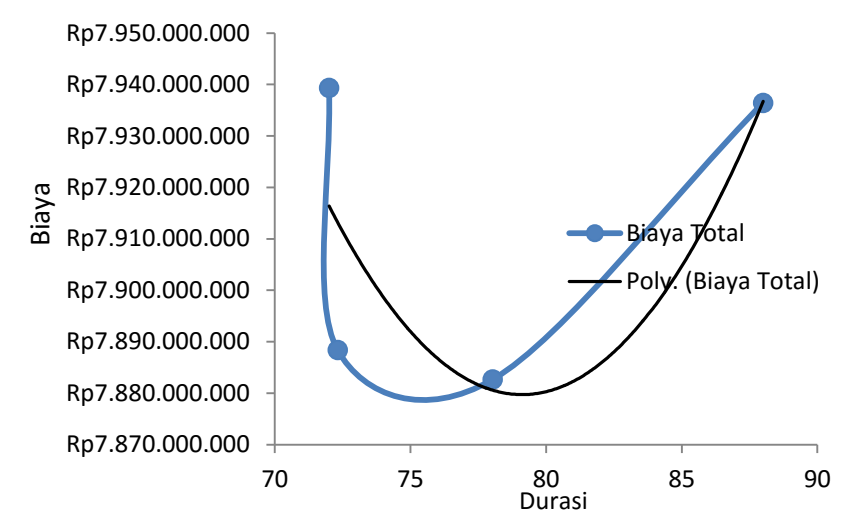

Gambar 5.11 Grafik Perbandingan Biaya Total Proyek dan Durasi Percepatan Akibat Penambahan Jam Lembur

Dari gambar 5.11 pada penambahan 1 jam lembur didapatkan biaya total sebesar Rp7.882.654.227,39 dengan durasi percepatan sebesar 78,03 hari sedangkan penambahan 2 jam lembur didapatkan biaya total sebesar Rp7.888.363.533,17 dengan durasi percepatan sebesar 72,32 hari dan untuk penambahan 3 jam lembur didapatkan biaya total sebesar Rp 7.939.353.485 dengan durasi percepatan sebesar 72 hari. Dari ketiga nya penambahan jumlah lembur 2 jam adalah yang paling efektif dari segi durasi percepatan dan penambahan lembur 2 jam lebih efektif dari segi biayanya.

Kemudian membuat Tabel efisiensi biaya upah pekerja dan efisiensi waktu proyek dengan penambahan jam lembur dengan cara sebagai berikut :

- 1. Lembur 1 jam
	- a. Efisiensi waktu proyek

Contoh perhitungan pada pekerjaan Pipa ND9 GS :

$$
Et = \left(\frac{88 - 78,03}{88}\right) \times 100\% = 11,33\%
$$

b. Efisiensi biaya proyek

Contoh perhitungan pada Pekerjaan Pipa ND9 GS:

$$
Ec = \Big(\frac{\text{Rp 1.623.004.452,34 }-\text{Rp 1.602.986.715,00}}{\text{Rp 1.623.004.452,34}}\Big)\times100\%=1{,}23\%
$$

- 2. Lembur 2 jam
	- a. Efisiensi waktu proyek

Contoh perhitungan pada pekerjaan Pipa ND9 GS:

$$
Et = \left(\frac{88 - 83}{88}\right) \times 100\% = 5{,}68\%
$$

b. Efisiensi biaya proyek

Contoh perhitungan pada Pekerjaan Pipa ND9 GS:

$$
\text{Ec} = \left(\frac{\text{Rp } 1.630.862.896,03 - \text{Rp } 1.602.986.715,00}{\text{Rp } 1.630.862.896,03}\right) \times 100\% = 1,71\%
$$

- 3. Lembur 3 jam
	- a. Efisiensi waktu proyek

Contoh perhitungan pada Pekerjaan Pipa ND9 GS:

$$
Et = \left(\frac{88-83}{88}\right) \times 100\% = 5{,}68\%
$$

b. Efisiensi biaya proyek

Contoh perhitungan pada Pekerjaan Pipa ND9 GS:

$$
Ec = \left(\frac{Rp 1.638.237.850,37 - Rp 1.602.986.715,00}{Rp 1.638.237.850,37}\right) \times 100\% = 2,15\%
$$

Hasil perhitungan efisiensi waktu dan efisiensi biaya seluruhya untuk penambahan lembur 1 - 3 jam dapat dilihat pada Tabel 5.23, 5.24, dan 5.25.

| Durasi (hari) | Efisiensi waktu (%) | Efisiensi Biaya (%) |
|---------------|---------------------|---------------------|
| 88            | $\boldsymbol{0}$    | $\boldsymbol{0}$    |
| 88,00         | 0,00                | 7,06                |
| 88,00         | 0,00                | 1,05                |
| 88,00         | 0,00                | 7,06                |
| 88,00         | 0,00                | 1,05                |
| 88,00         | 0,00                | 7,06                |
| 88,00         | 0,00                | 7,06                |
| 88,00         | 0,00                | 1,39                |
| 88,00         | 0,00                | 0,32                |
| 88,00         | 0,00                | 7,06                |
| 85,14         | 3,25                | 7,06                |
| 78,03         | 11,33               | 1,23                |

Tabel 5.24 Efisiensi Waktu Dan Biaya Lembur Pada Penambahan 2 Jam

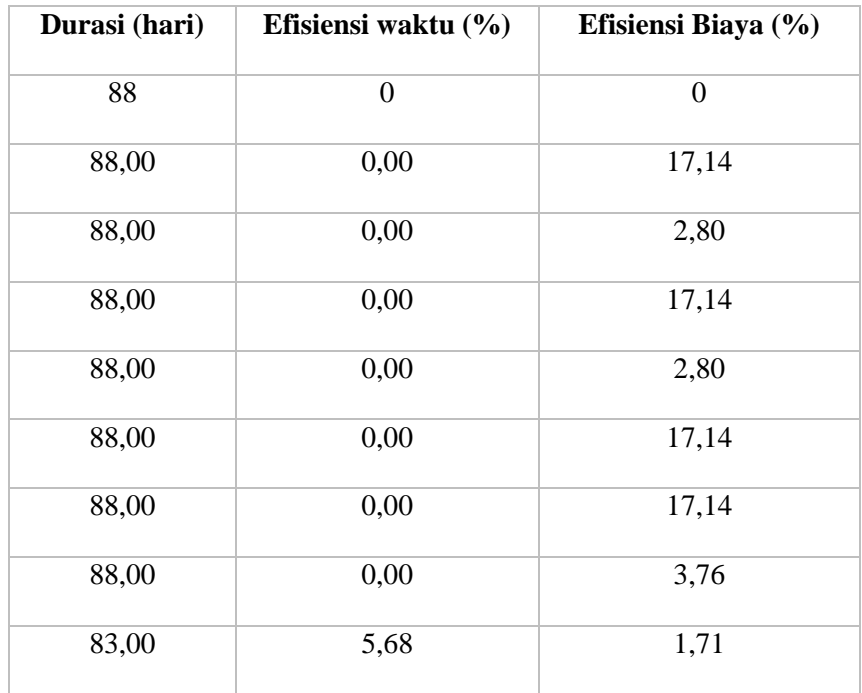

| 83,00 | 5,68  | 17,14 |
|-------|-------|-------|
| 72,32 | 17,82 | 17,14 |
| 72,32 | 17,82 | 2,15  |

Tabel 5.25 Efisiensi Waktu Dan Biaya Lembur Pada Penambahan 3 Jam

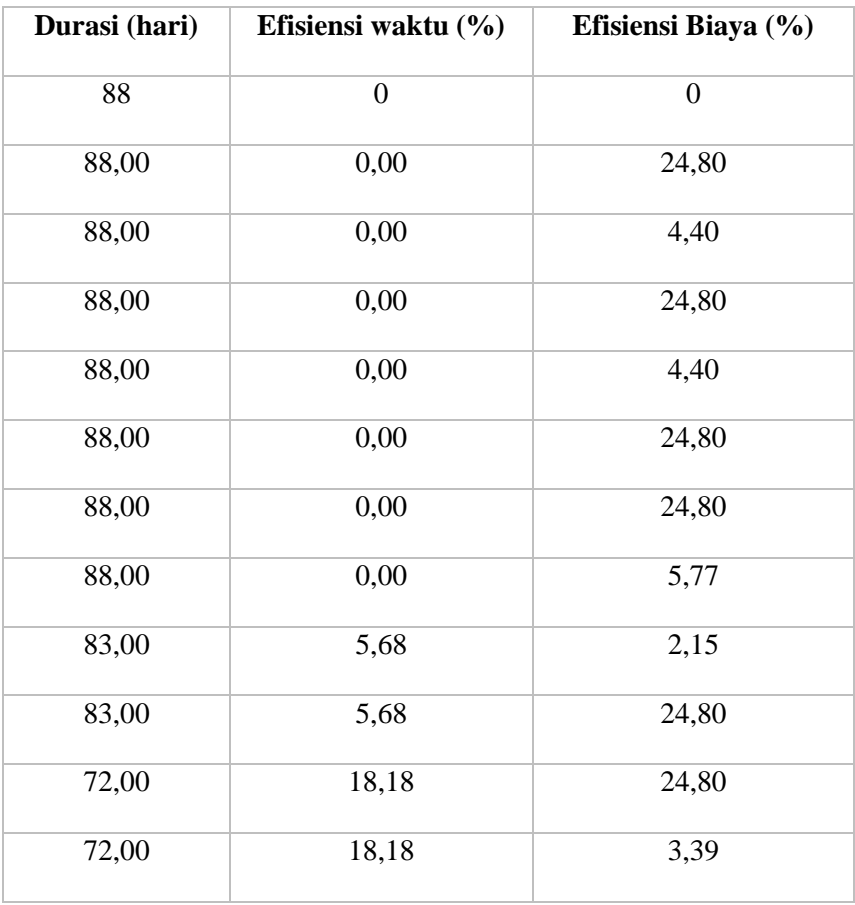

Dari tabel diatas dapat disimpulkan efesiensi durasi yang paling besar adalah pada penambahan 3 jam dengan durasi proyek 72 hari dengan efisiensi waktu 18,18% dan biaya yang paling efektif adalah pada penambahan 1 jam efisiensi biaya paling kecil ada pada durasi proyek 88 yaitu 0,32%.

## **2. Penambahan Tenaga Kerja**

Penambahan tenaga kerja dilakukan dengan cara menghitung ulang

kebutuhan tenaga kerja dari masing-masing kegiatan berdasarkan durasi percepatan atau durasi *crashing* yang akan dilakukan dengan tanpa melakukan penambahan jam kerja per hari, contoh perhitungan penambahan pekerja dan biaya penambahan pekerja pada Pekerjaan galian tanah keras GK dibawah ini :

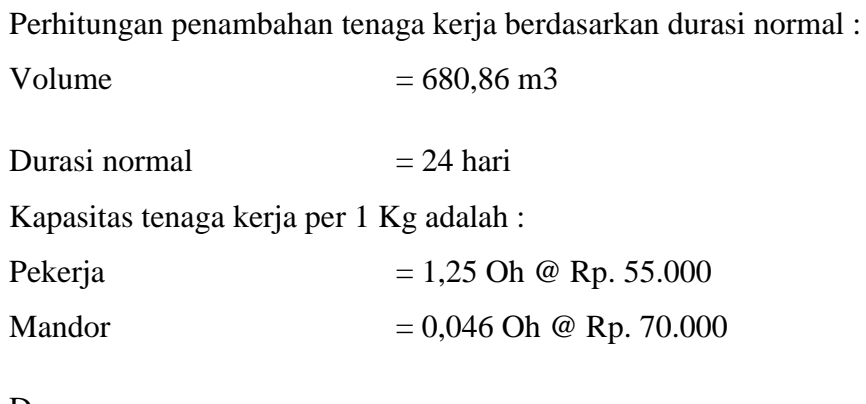

Dengan :

Perhitungan Jumlah Tenaga Kerja Per Hari :

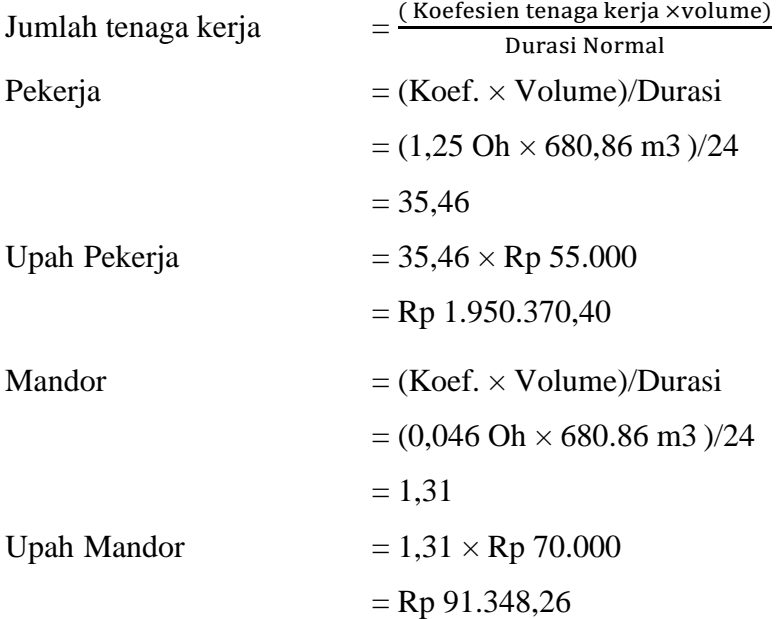

Jadi upah tenaga kerja dengan durasi normal (24 hari) adalah : (Rp 1.950.370,40 + Rp 91.348,26 ) x 24 hari = Rp 49.001.247,77

Perhitungan Penambahan tenaga kerja untuk Pekerjaan perakitan besi profil GS rel dibawah ini dengan menggunakan durasi percepatan adalah sebagai berikut :

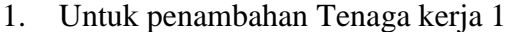

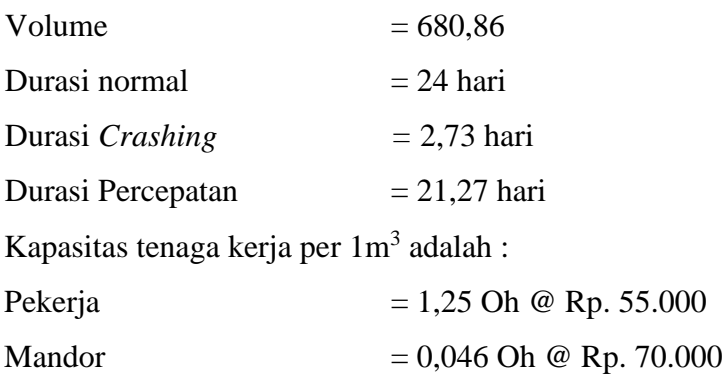

Dengan :

Perhitungan Jumlah Tenaga Kerja Per Hari :

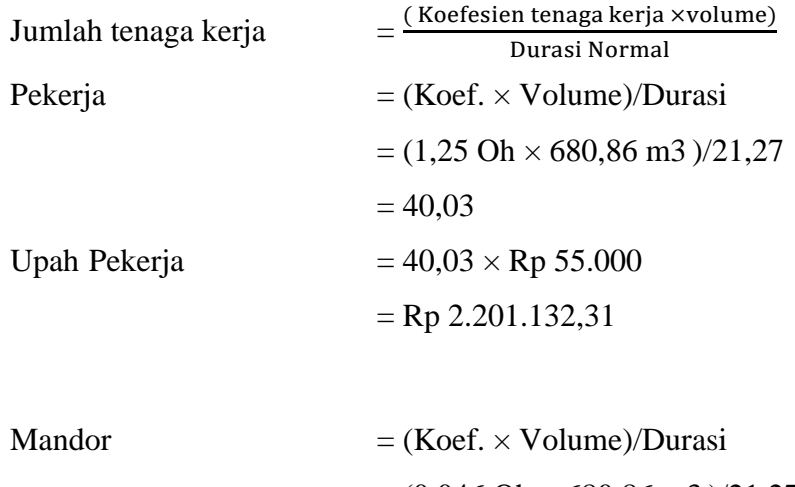

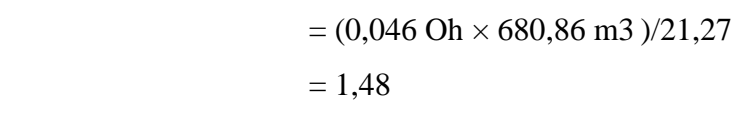

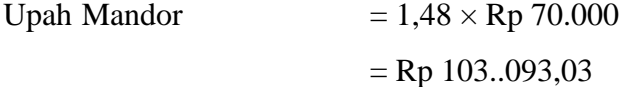

Jadi upah tenaga kerja dengan durasi 1,77 hari adalah : (Rp 2.201.132,31+ Rp 103.093,03) 24 hari = Rp 55.301.408,20

2. Untuk penambahan Tenaga kerja 2 Volume  $= 680,86 \text{ m}^3$ Durasi normal  $= 24$  hari

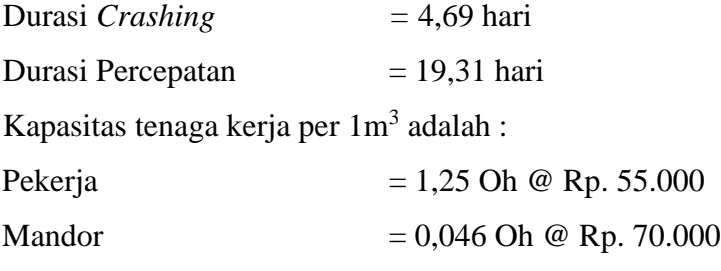

Dengan :

Perhitungan Jumlah Tenaga Kerja Per Hari :

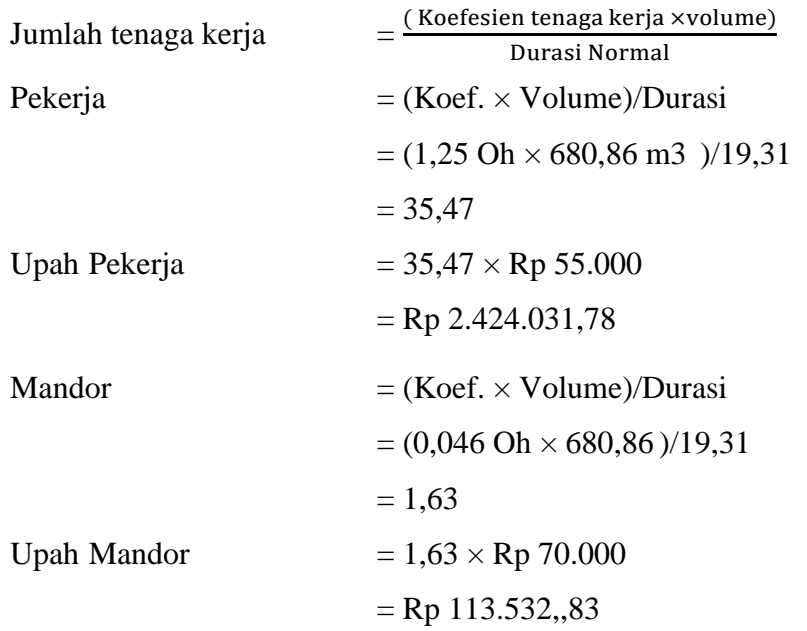

Jadi upah tenaga kerja dengan durasi 19,31 hari adalah : (Rp 2.424.031,78 + Rp 113.532,83 ) 24 hari = Rp 60.901.550,81

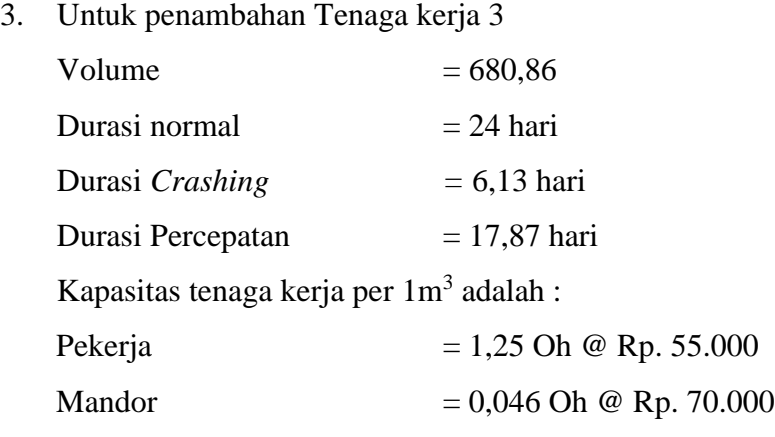

Dengan :

Perhitungan Jumlah Tenaga Kerja Per Hari :

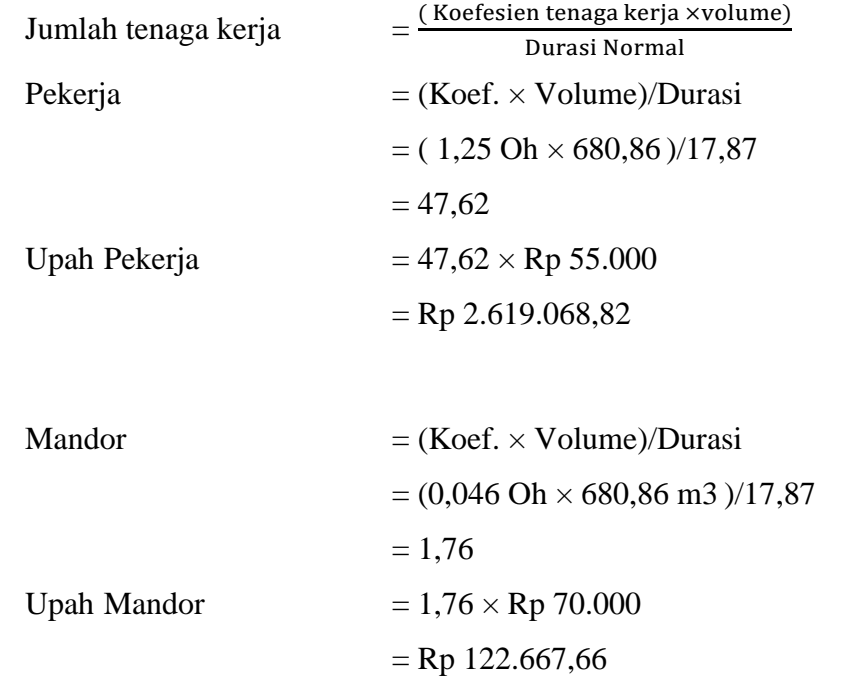

Jadi upah tenaga kerja dengan durasi 17,87 hari adalah : (Rp 2.619.068,82 + Rp 122.667,66 ) 24 hari = Rp 65.801.675,58

Untuk selanjutnya, perhitungan selisih biaya pekerjaan disajikan dalam Tabel 5.26, 5.27, dan 5.28 :

|               | <b>Normal</b>           |                  | Percepatan              |                  |                      |
|---------------|-------------------------|------------------|-------------------------|------------------|----------------------|
| Kode          | <b>Durasi</b><br>(Hari) | <b>Biaya</b>     | <b>Durasi</b><br>(Hari) | <b>Biaya</b>     | <b>Selisih Biaya</b> |
| <b>GTKGK</b>  | 24                      | Rp49.001.247,77  | 21,27                   | Rp55.301.408,20  | Rp2.304.225,34       |
| <b>UTKGK</b>  | 24                      | Rp10.820.804,56  | 21,27                   | Rp12.212.050,86  | Rp508.835,45         |
| P400KGK       | 25                      | Rp884.360.297,28 | 22,15                   | Rp896.457.608,71 | Rp4.247.500,46       |
| <b>CTBBGK</b> | $\overline{2}$          | Rp7.946.616,00   | 1,77                    | Rp8.136.387,43   | Rp832.885,71         |
| <b>TBBGK</b>  | 2                       | Rp2.518.907,39   | 1,77                    | Rp2.564.067,78   | Rp198.203,95         |
| <b>BCBGK</b>  | 10                      | Rp1.264.729,45   | 8,86                    | Rp1.427.337,52   | Rp142.733,75         |

Tabel 5.26 Selisih biaya antara biaya percepatan dengan biaya normal pada kondisi penambahan tenaga kerja 1

| <b>CBGK</b>        | 7  | Rp6.796.411,14     | 6,20  | Rp6.918.261,03     | Rp152.795,90   |
|--------------------|----|--------------------|-------|--------------------|----------------|
| GTB225GS           | 80 | Rp181.477.989,00   | 70,89 | Rp197.052.391,25   | Rp1.708.858,02 |
| PND <sub>9GS</sub> | 80 | Rp1.602.986.715,00 | 70.89 | Rp1.626.162.424,07 | Rp2.542.890,30 |
| <b>BPBGS</b>       |    | Rp173.332,05       | 0.89  | Rp195.617,60       | Rp195.617,60   |
| <b>UTKGS</b>       | 70 | Rp41.036.514,75    | 62,03 | Rp46.312.638,08    | Rp661.609,12   |

Tabel 5.27 Selisih biaya antara Biaya Percepatan dengan Biaya Normal pada kondisi penambahan Tenaga kerja 2

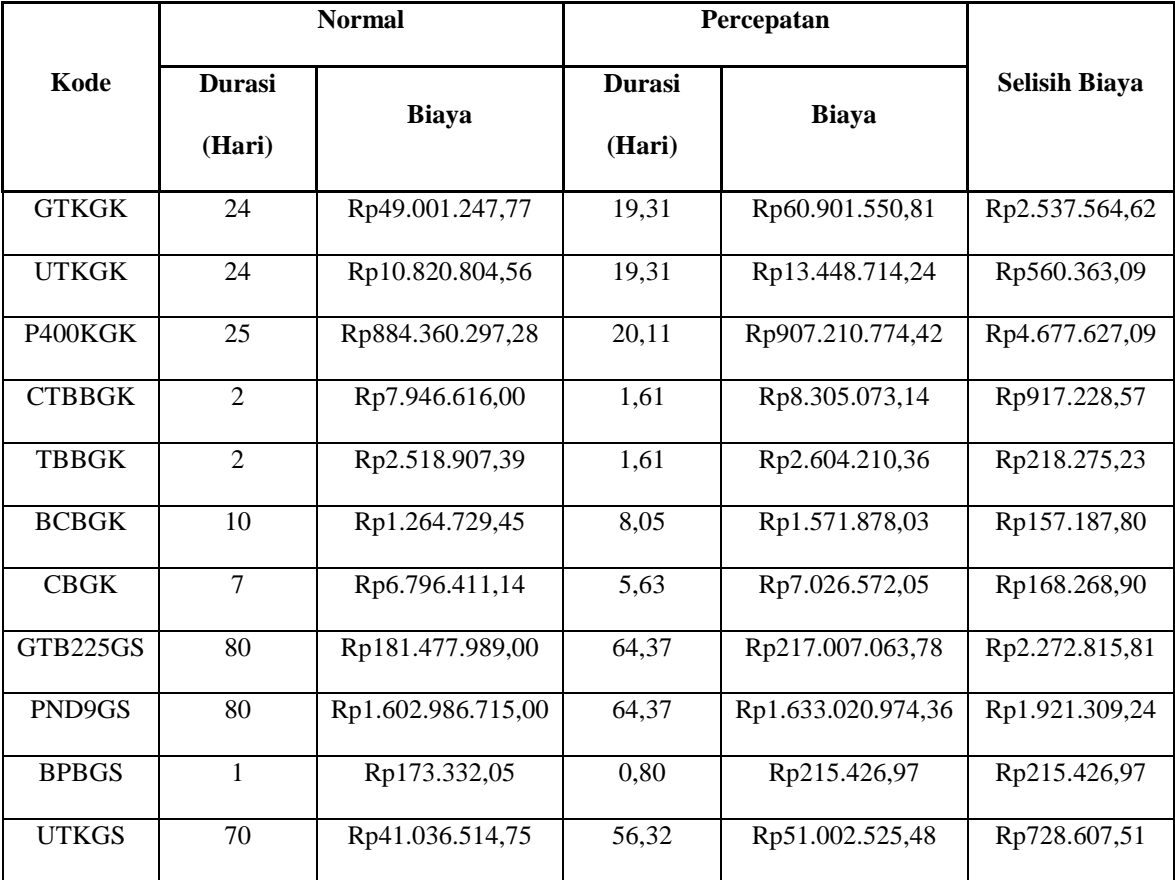

|               |                         | <b>Normal</b>      | Percepatan              |                    |                      |
|---------------|-------------------------|--------------------|-------------------------|--------------------|----------------------|
| Kode          | <b>Durasi</b><br>(Hari) | <b>Biaya</b>       | <b>Durasi</b><br>(Hari) | <b>Biaya</b>       | <b>Selisih Biaya</b> |
| <b>GTKGK</b>  | 24                      | Rp49.001.247,77    | 17,87                   | Rp65.801.675,58    | Rp2.741.736,48       |
| <b>UTKGK</b>  | 24                      | Rp10.820.804,56    | 17,87                   | Rp14.530.794,70    | Rp605.449,78         |
| P400KGK       | 25                      | Rp884.360.297,28   | 18,62                   | Rp916.619.794,42   | Rp5.053.987,89       |
| <b>CTBBGK</b> | $\overline{2}$          | Rp7.946.616,00     | 1,49                    | Rp8.452.673,14     | Rp991.028,57         |
| <b>TBBGK</b>  | 2                       | Rp2.518.907,39     | 1,49                    | Rp2.639.335,11     | Rp235.837,61         |
| <b>BCBGK</b>  | 10                      | Rp1.264.729,45     | 7,45                    | Rp1.698.350,97     | Rp169.835,10         |
| <b>CBGK</b>   | 7                       | Rp6.796.411,14     | 5,21                    | Rp7.121.344,19     | Rp181.807,78         |
| GTB225GS      | 80                      | Rp181.477.989,00   | 59,57                   | Rp234.467.402,24   | Rp2.594.273,36       |
| PND9GS        | 80                      | Rp1.602.986.715,00 | 59,57                   | Rp1.639.022.205,86 | Rp1.764.237,57       |
| <b>BPBGS</b>  | 1                       | Rp173.332,05       | 0,74                    | Rp232.760,18       | Rp232.760,18         |
| <b>UTKGS</b>  | 70                      | Rp41.036.514,75    | 52,13                   | Rp55.106.176,95    | Rp787.231,10         |

Tabel 5.28 Selisih Biaya Antara Biaya Percepatan Dengan Biaya Normal Pada Kondisi Penambahan tenaga kerja 3

Berdasarkan perhitungan Tabel 5.26, 5.27, dan 5.28, diperoleh selisih biaya dari masing – masing kegiatan yang telah dianalisis dengan penambahan tenaga kerja sesuai kebutuhan percepatan yang dilakukan. Untuk perhitungan dari pengaruh biaya langsung dan biaya tidak langsung dilakukan dengan cara :

Kondisi normal Biaya langsung  $=$  Rp 7.068.189.114,76 Biaya tidak langsung = Rp  $868.246.001,75$ Biaya Total  $=$  Rp 7.068.189.114,76+ Rp 868.246.001,75  $=$  Rp 7.936.435.116,50

Pada Pipa ND9 GS :

1. Kondisi Tenaga kerja 1

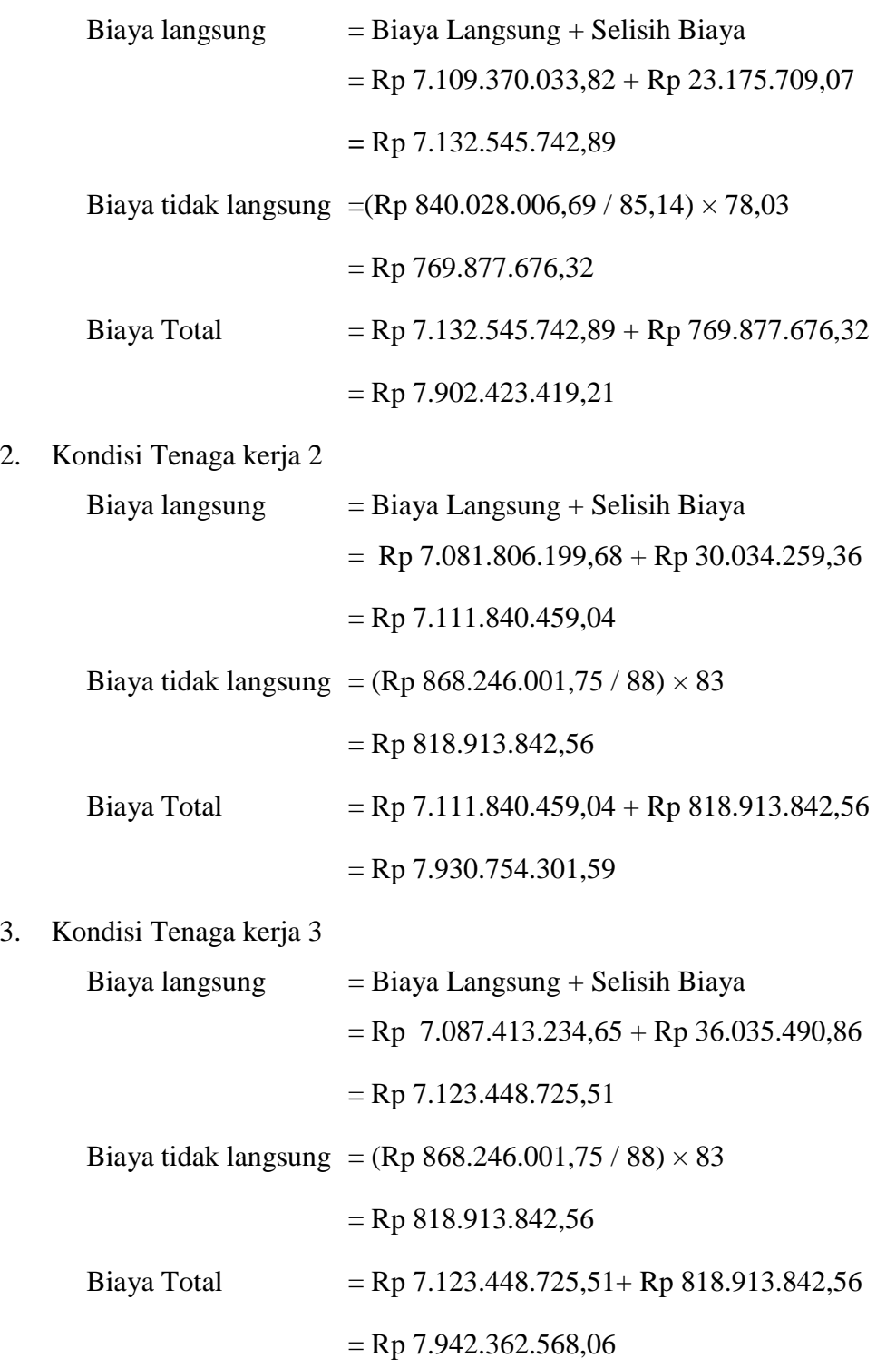

Selanjutnya untuk pengaruh Biaya Langsung, Biaya Tidak Langsung dan Biaya Total dapat dilihat pada Tabel 5.29,5.30, 5.31.

|               | <b>Durasi</b> | <b>Biaya Tidak</b> |                       |                    |
|---------------|---------------|--------------------|-----------------------|--------------------|
| Pekerjaan     | (Hari)        | Langsung           | <b>Biaya Langsung</b> | <b>Biaya Total</b> |
|               | 88            | Rp868.246.001,75   | Rp7.068.189.114,76    | Rp7.936.435.116,50 |
| <b>BCBGK</b>  | 88,00         | Rp868.246.001,75   | Rp7.068.351.722,83    | Rp7.936.597.724,57 |
| <b>CBGK</b>   | 88,00         | Rp868.246.001,75   | Rp7.068.473.572,72    | Rp7.936.719.574,47 |
| <b>BPBGS</b>  | 88,00         | Rp868.246.001,75   | Rp7.068.495.858,27    | Rp7.936.741.860,01 |
| <b>TBBGK</b>  | 88,00         | Rp868.246.001,75   | Rp7.068.541.018,66    | Rp7.936.787.020,41 |
| <b>UTKGK</b>  | 88,00         | Rp868.246.001,75   | Rp7.069.932.264,96    | Rp7.938.178.266,71 |
| <b>UTKGS</b>  | 88,00         | Rp868.246.001,75   | Rp7.075.208.388,29    | Rp7.943.454.390,03 |
| <b>CTBBGK</b> | 88,00         | Rp868.246.001,75   | Rp7.075.398.159,72    | Rp7.943.644.161,46 |
| P400KGK       | 88,00         | Rp868.246.001,75   | Rp7.087.495.471,15    | Rp7.955.741.472,89 |
| <b>GTKGK</b>  | 88,00         | Rp868.246.001,75   | Rp7.093.795.631,57    | Rp7.962.041.633,32 |
| GTB225GS      | 85,14         | Rp840.028.006,69   | Rp7.109.370.033,82    | Rp7.949.398.040,51 |
| PND9GS        | 78,03         | Rp769.877.676,32   | Rp7.132.545.742,89    | Rp7.902.423.419,21 |

Tabel 5.29 Perhitungan Biaya Langsung, Biaya Tidak Langsung dan Biaya Total Akibat Penambahan Tenaga Kerja 1

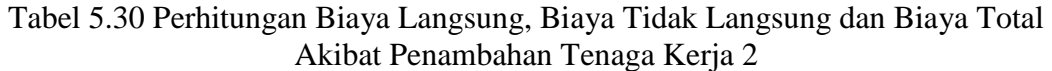

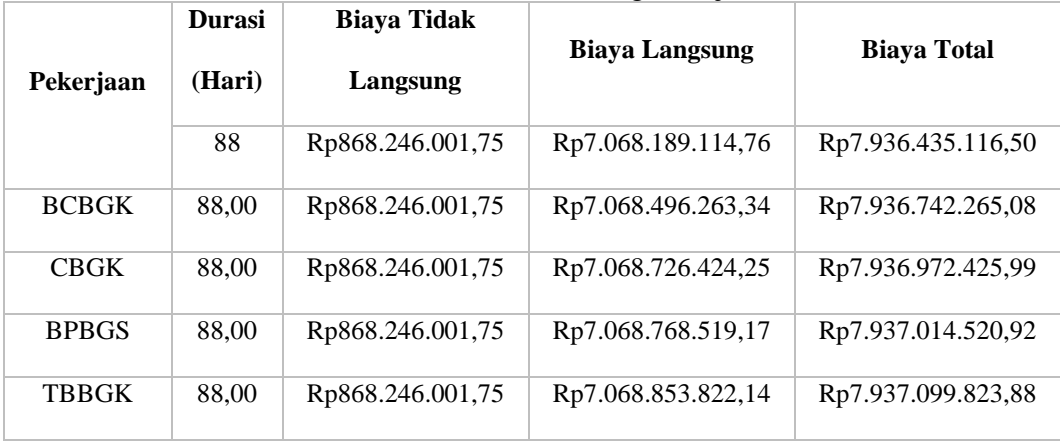

| <b>UTKGK</b>  | 88,00 | Rp868.246.001,75 | Rp7.071.481.731,81 | Rp7.939.727.733,56 |
|---------------|-------|------------------|--------------------|--------------------|
| <b>UTKGS</b>  | 88,00 | Rp868.246.001,75 | Rp7.081.447.742,54 | Rp7.949.693.744,28 |
| <b>CTBBGK</b> | 88,00 | Rp868.246.001,75 | Rp7.081.806.199,68 | Rp7.950.052.201,43 |
| PND9GS        | 83,00 | Rp818.913.842,56 | Rp7.111.840.459,04 | Rp7.930.754.301,59 |
| <b>GTKGK</b>  | 83,00 | Rp818.913.842,56 | Rp7.123.740.762,07 | Rp7.942.654.604,63 |
| GTB225GS      | 72,32 | Rp713.540.350,53 | Rp7.159.269.836,85 | Rp7.872.810.187,37 |
| P400KGK       | 72,32 | Rp713.540.350,53 | Rp7.182.120.313,99 | Rp7.895.660.664,52 |

Tabel 5.31 Perhitungan Biaya Langsung, Biaya Tidak Langsung dan Biaya Total Akibat Penambahan Tenaga Kerja 3

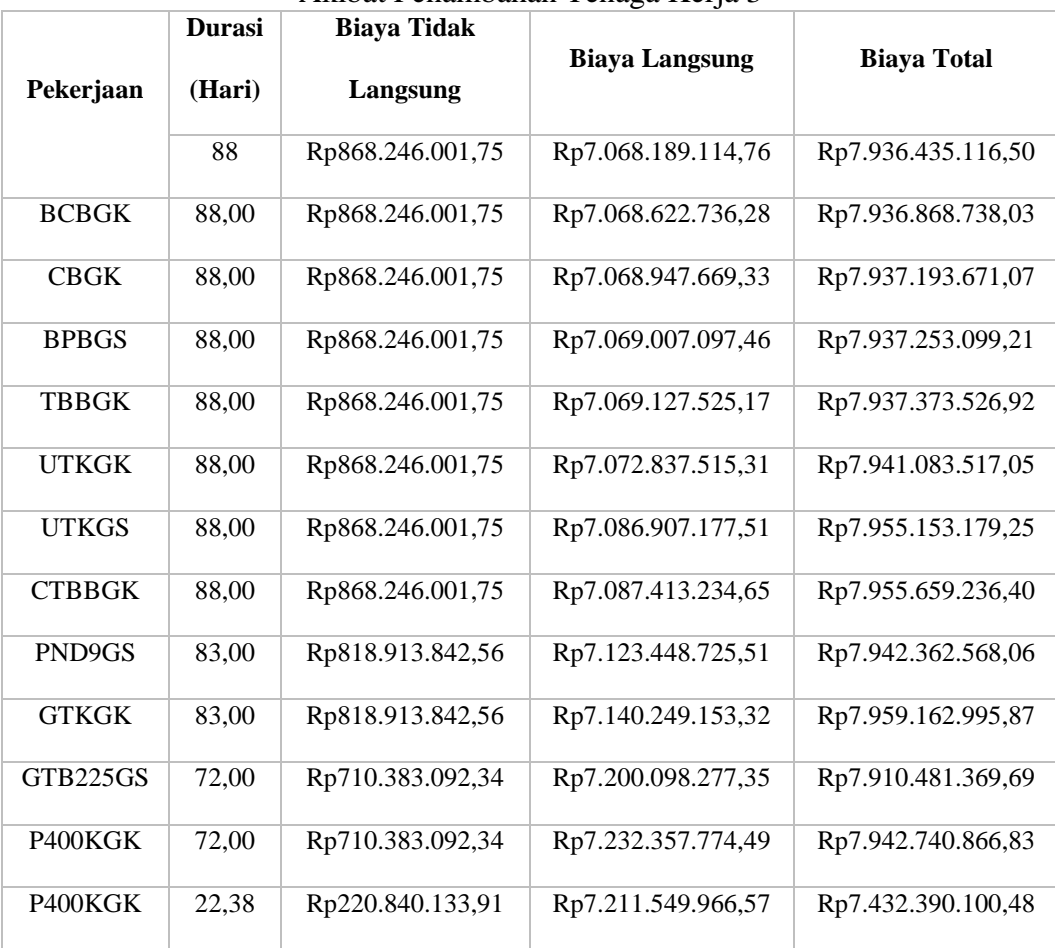

Adapun hubungan antara biaya langsung,biaya tidak langsung dan total biaya proyek terhadap waktu dan biaya dapat dilihat dari Gambar 5.12 – 5.20

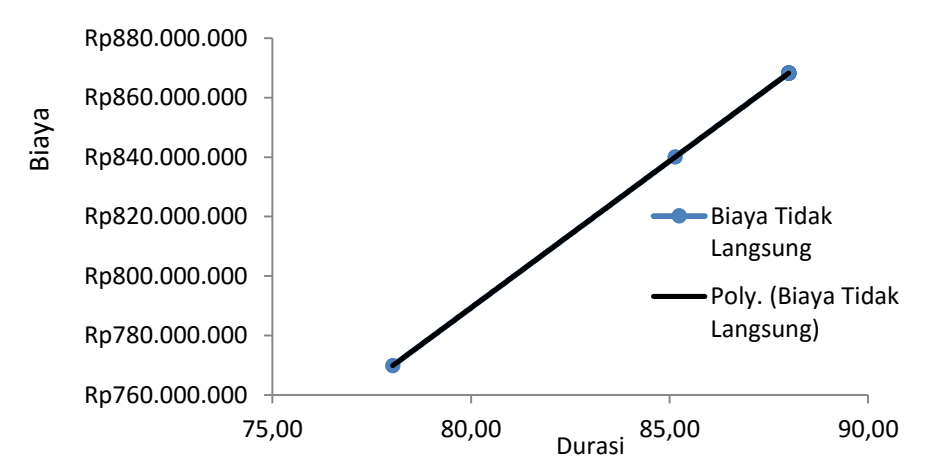

Gambar 5.12 grafik biaya tidak langsung akibat penambahan tenaga kerja 1

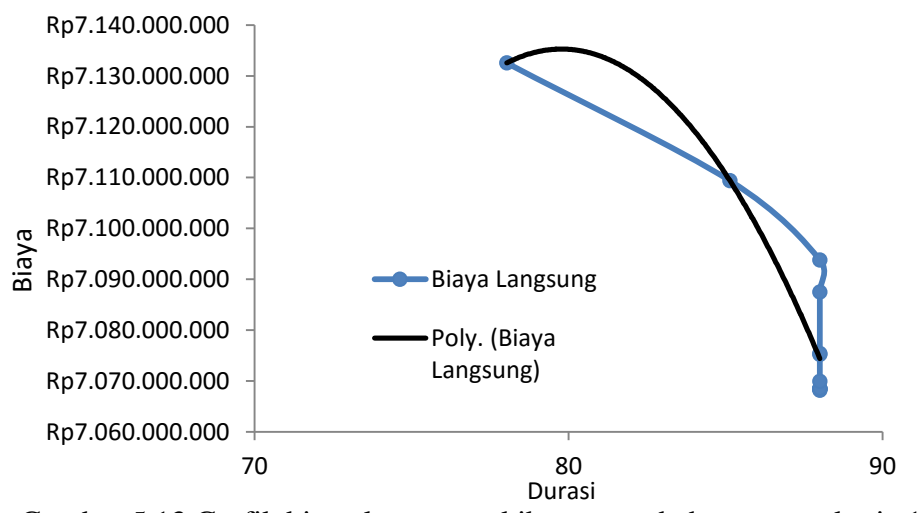

Gambar 5.13 Grafik biaya langsung akibat penambahan tenaga kerja 1

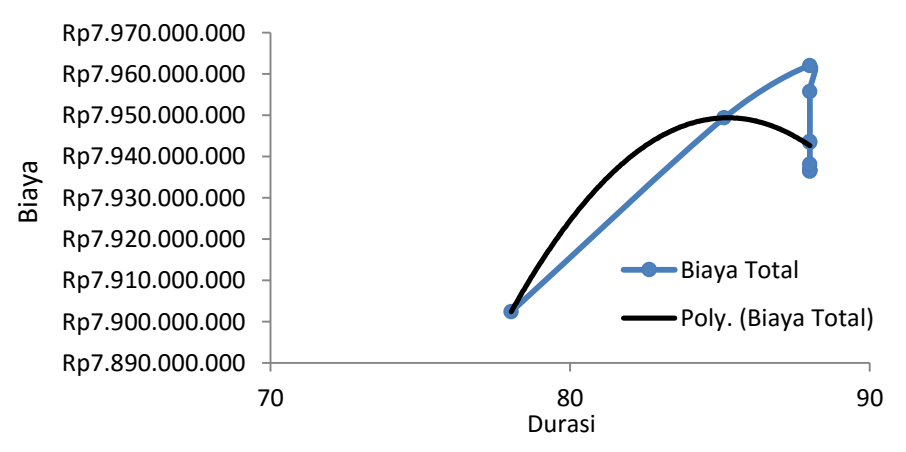

Gambar 5.14 Grafik biaya total akibat penambahan tenaga kerja 1

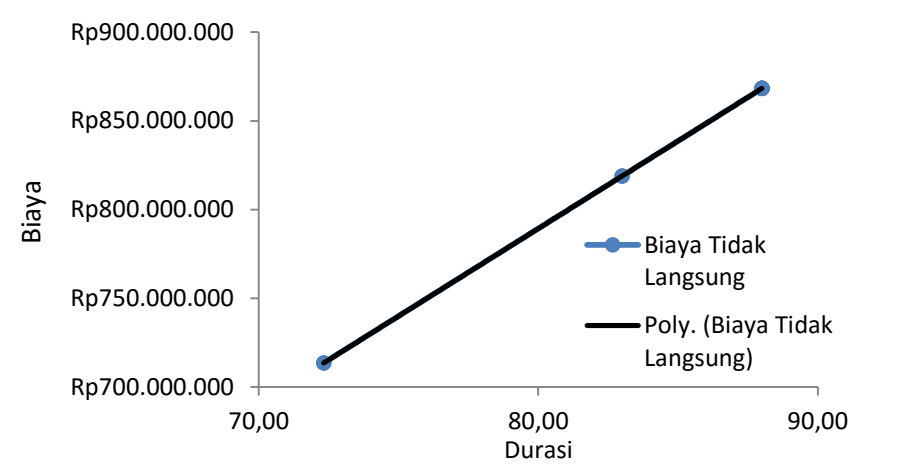

Gambar 5.15 Grafik biaya tidak langsung akibat penambahan tenaga kerja 2

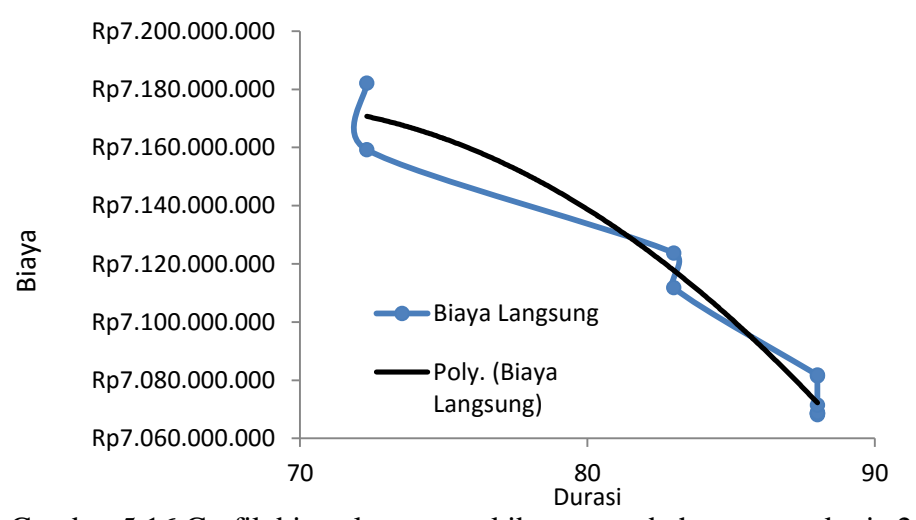

Gambar 5.16 Grafik biaya langsung akibat penambahan tenaga kerja 2

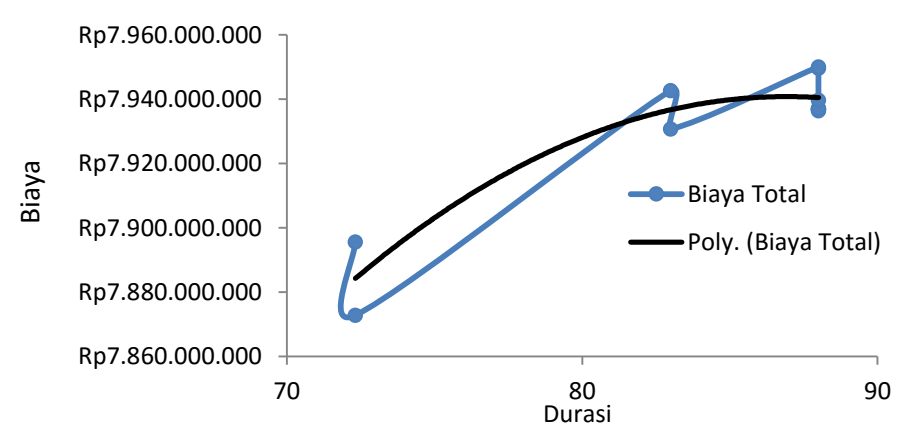

Gambar 5.17 Grafik biaya total akibat penambahan tenaga kerja 2

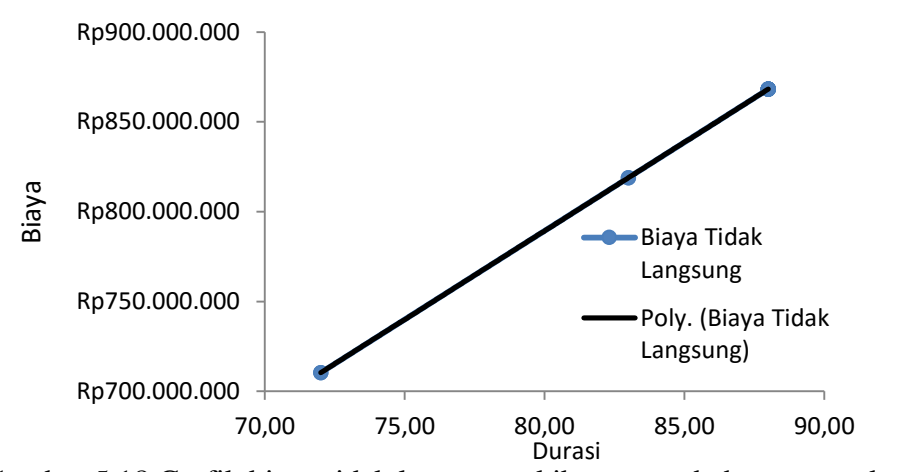

Gambar 5.18 Grafik biaya tidak langsung akibat penambahan tenaga kerja 3

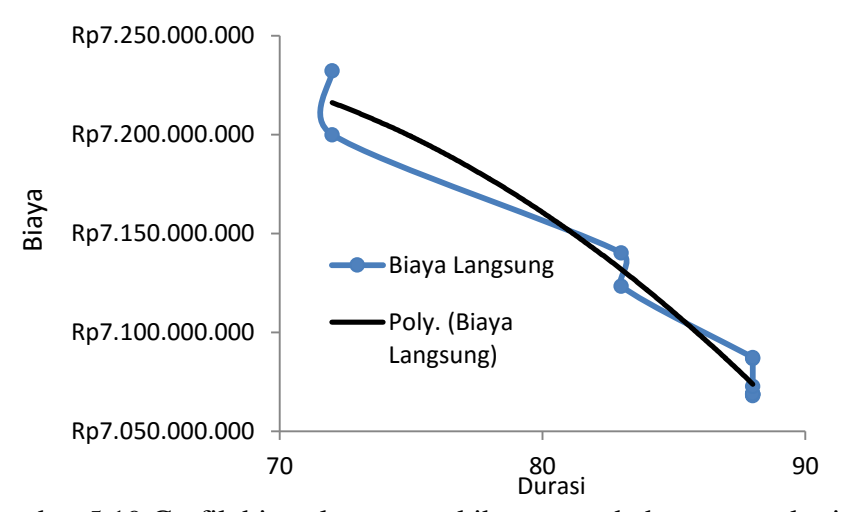

Gambar 5.19 Grafik biaya langsung akibat penambahan tenaga kerja 3

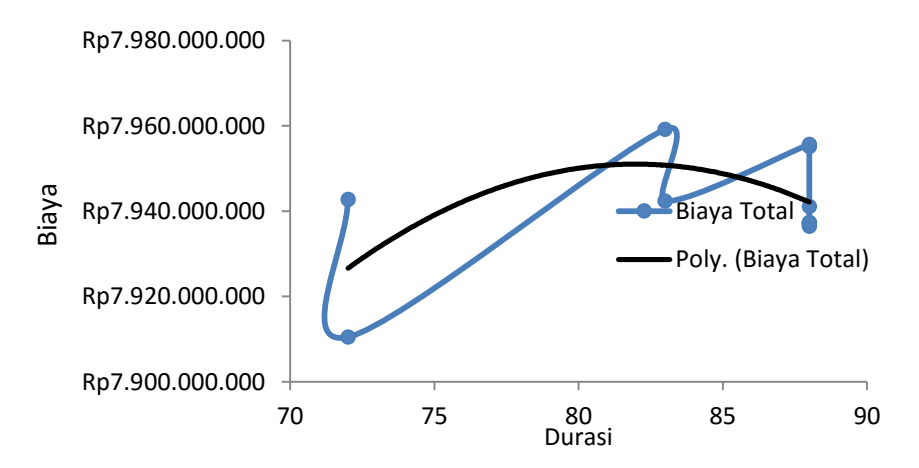

Gambar 5.20 Grafik biaya total akibat penambahan tenaga kerja 3

Dari gambar 5.12-5.20 di dapatkan hasil dari penambahan tiap tenaga kerja yang kemudian dapat dibandingkan antara durasi percepatan dan biaya totalnya yang dapat dilihat pada tabel berikut ini :

| No | Tenaga Kerja | Durasi Percepatan | Biaya Total        |
|----|--------------|-------------------|--------------------|
|    | Normal       | 88                | Rp7.936.435.116,50 |
|    |              | 78,03             | Rp7.902.423.419,21 |
| 2  | 2            | 72,32             | Rp7.895.660.664,52 |
| 3  | 3            | 72,00             | Rp7.942.740.866,83 |

Tabel. 5.32 Tabel perbandingan antara biaya total dengan Tenaga kerja

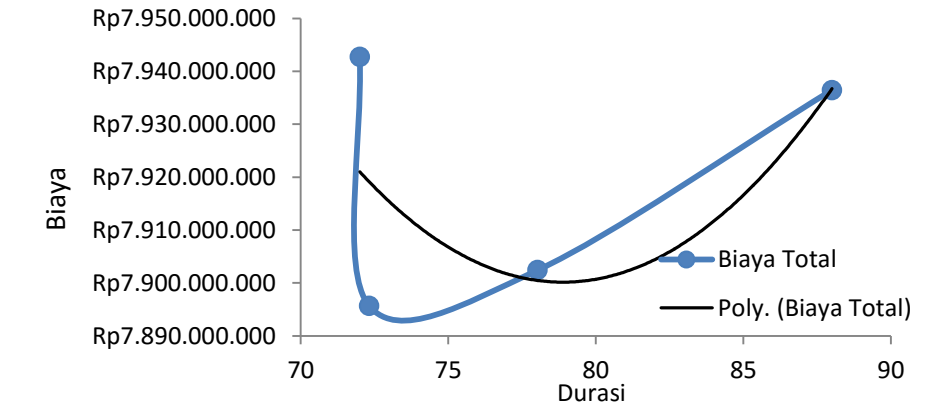

Gambar 5.21 Grafik Perbandingan Biaya Total Proyek dan Durasi Percepatan Akibat Penambahan Tenaga Kerja

Berdasarkan dari tabel 5.30-5.32 diperoleh biaya total proyek dan durasi *crashing* yang dipercepat pada penambahan tenaga kerja 1 menjadi 78,03 hari dengan biaya total sebesar Rp 7.902.423.419.21 sedangkan untuk penambahan tenaga kerja 2 diperoleh biaya total proyek sebesar Rp 7.895.660.664,52 dan durasi crashing yang dipercepat menjadi 72,32 hari dan untuk penambahan tenaga kerja 3 diperoleh biaya total proyek sebesar Rp7.942.740.866,83 dan durasi *crashing* yang dipercepat menjadi 72 hari. Pada setiap penambahan tenaga kerja biaya total proyek menjadi berkurang ini karena saat penambahan di *Microsoft Project* sesuai *resource*  ada pekerjaan yang tidak menjadi kritis karena pada pekerjan awal pelaksanaan yang di percepat dengan *crashing* pekerjaan nya menjadi lebih cepat karena tidak mempengaruhi durasi *crashing* pada pekerjaan item pokok yang lain.

Untuk selanjutnya membuat tabel upah pekerja untuk perhitungan efisiensi biaya dan efisiensi waktu proyek akan disajikan dalam Tabel 5.34 ampai dengan Tabel 5.36.

| Kode          |                         | <b>Normal</b>      |                         | Percepatan         |
|---------------|-------------------------|--------------------|-------------------------|--------------------|
|               | <b>Durasi</b><br>(Hari) | <b>Biaya</b>       | <b>Durasi</b><br>(Hari) | <b>Biaya</b>       |
| <b>BCBGK</b>  | 10                      | Rp1.264.729,45     | 8,86                    | Rp1.427.337,52     |
| <b>CBGK</b>   | $\tau$                  | Rp6.796.411,14     | 6,20                    | Rp6.918.261,03     |
| <b>BPBGS</b>  | $\mathbf{1}$            | Rp173.332,05       | 0,89                    | Rp195.617,60       |
| <b>TBBGK</b>  | 2                       | Rp2.518.907,39     | 1,77                    | Rp2.564.067,78     |
| <b>UTKGK</b>  | 24                      | Rp10.820.804,56    | 21,27                   | Rp12.212.050,86    |
| <b>UTKGS</b>  | 70                      | Rp41.036.514,75    | 62,03                   | Rp46.312.638,08    |
| <b>CTBBGK</b> | 2                       | Rp7.946.616,00     | 1,77                    | Rp8.136.387,43     |
| GTB225GS      | 80                      | Rp181.477.989,00   | 70,89                   | Rp197.052.391,25   |
| <b>GTKGK</b>  | 24                      | Rp49.001.247,77    | 21,27                   | Rp55.301.408,20    |
| PND9GS        | 80                      | Rp1.602.986.715,00 | 70,89                   | Rp1.626.162.424,07 |
| P400KGK       | 25                      | Rp884.360.297,28   | 22,15                   | Rp896.457.608,71   |

Tabel 5.33 Biaya tenaga kerja yang di keluarkan untuk penambahan tenaga kerja 1

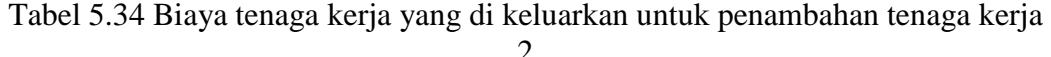

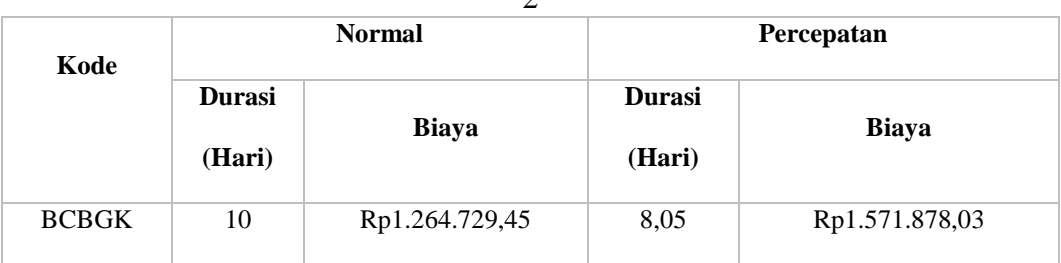

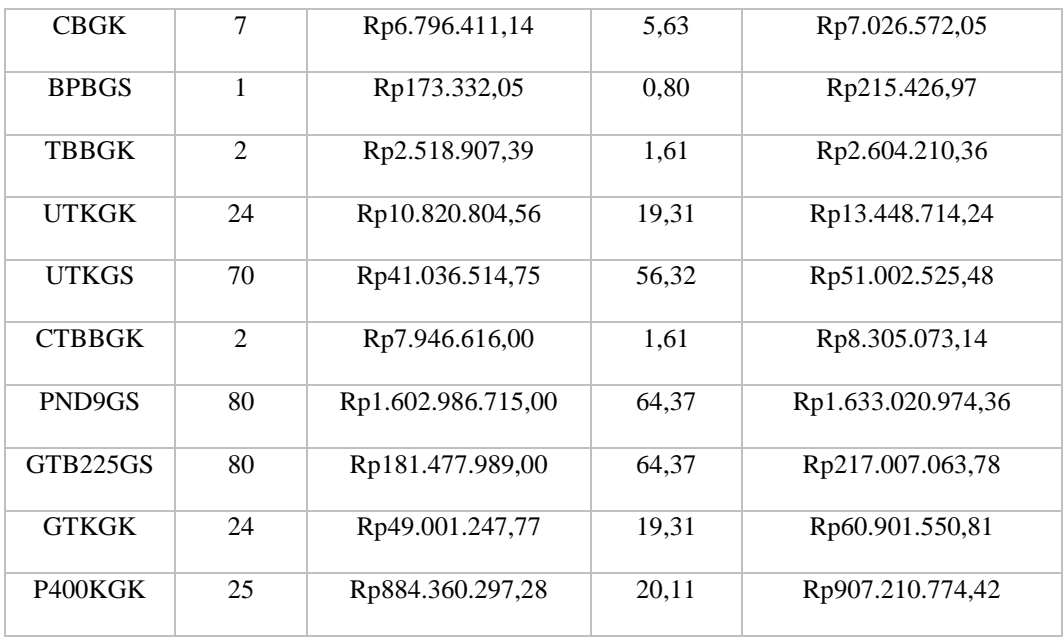

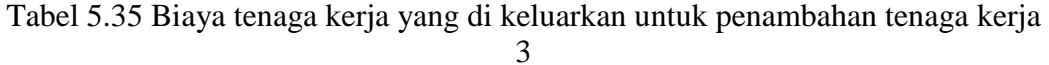

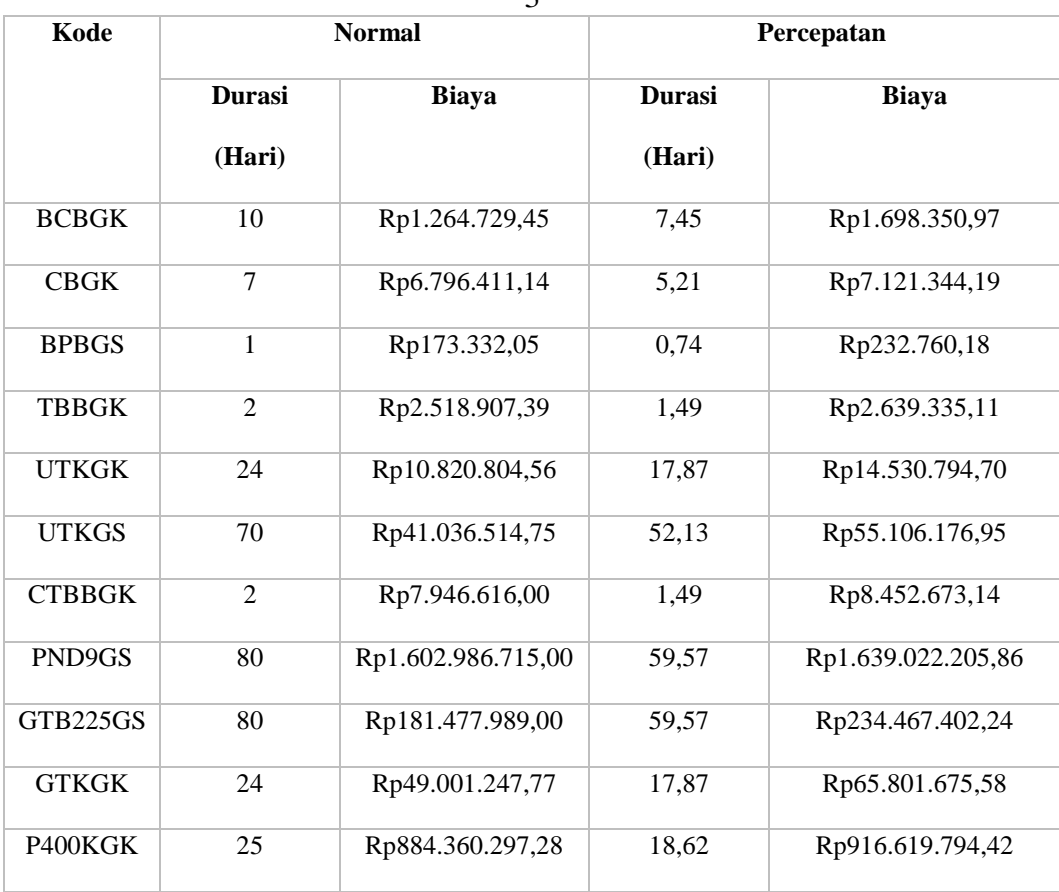

Kemudian membuat Tabel efisiensi biaya upah pekerja dan efisiensi waktu proyek dengan penambahan jam lembur dengan cara sebagai berikut :

- 1. Tenaga kerja 1
- a. Efisiensi waktu proyek

Contoh perhitungan pada pekerjaan galian tanah biasa 225 GS :

$$
Et = \left(\frac{88 - 85,14}{88}\right) \times 100\% = 3,25\%
$$

b. Efisiensi biaya proyek

Contoh perhitungan pada pekerjaan galian tanah biasa 225 GS :

$$
Ec = \left(\frac{Rp 197.052.391.25 - Rp 181.477.989,00}{Rp 197.052.391.25}\right) \times 100\% = 7.9\%
$$

- 2. Tenaga kerja 2
	- a. Efisiensi waktu proyek

Contoh perhitungan pada pekerjaan galian tanah biasa 225 GS:

$$
Et = \left(\frac{88 - 72.32}{88}\right) \times 100\% = 17,82\%
$$

b. Efisiensi biaya proyek

Contoh perhitungan pada pekerjaan pekerjaan galian tanah biasa 225 GS:

$$
Ec = \left(\frac{Rp 217.007.063,78 - Rp 181.477.989,00}{Rp 217.007.063,78}\right) \times 100\% = 1,84\%
$$

- 3. Tenaga kerja 3
	- a. Efisiensi waktu proyek

Contoh perhitungan pada pekerjaan galian tanah biasa 225 GS:

$$
Et = \left(\frac{88-72}{88}\right) \times 100\% = 18,18\%
$$

b. Efisiensi biaya proyek

Contoh perhitungan pada pekerjaan bongkar cor block GK:

$$
Ec = \left(\frac{Rp 234.467.402.24 - Rp 181.477.989,00}{Rp 234.467.402.24}\right) \times 100\% = 22,60\%
$$

Hasil perhitungan efisiensi biaya dan waktu pada setiap durasi *crashing*  yang telah dilakukan dapat dilihat pada Tabel 5.37, 5.38, dan 5.39 sebagai berikut:

| Durasi (hari) | Efisiensi waktu (%) | Efisiensi Biaya (%) |
|---------------|---------------------|---------------------|
| 88            | $\boldsymbol{0}$    | $\boldsymbol{0}$    |
| 88,00         | 0,00                | 11,39               |
| 88,00         | 0,00                | 1,76                |
| 88,00         | 0,00                | 11,39               |
| 88,00         | 0,00                | 1,76                |
| 88,00         | 0,00                | 11,39               |
| 88,00         | 0,00                | 11,39               |
| 88,00         | 0,00                | 2,33                |
| 88,00         | 0,00                | 1,35                |
| 88,00         | 0,00                | 11,39               |
| 85,14         | 3,25                | 7,90                |
| 78,03         | 11,33               | 1,43                |

Tabel 5.36 Efisiensi biaya dan waktu akibat penambahan tenaga kerja 1

Tabel 5.37 Efisiensi biaya dan waktu akibat penambahan tenaga kerja 2

| Durasi (hari) | Efisiensi waktu (%) | л.<br>ັ<br>Efisiensi Biaya (%) |
|---------------|---------------------|--------------------------------|
| 88            | $\Omega$            | $\mathcal{O}$                  |
| 88,00         | 0,00                | 19,54                          |
| 88,00         | 0,00                | 3,28                           |
| 88,00         | 0,00                | 19,54                          |
| 88,00         | 0,00                | 3,28                           |
| 88,00         | 0,00                | 19,54                          |
| 88,00         | 0,00                | 19,54                          |

| 88,00 | 0,00  | 4,32  |
|-------|-------|-------|
| 83,00 | 5,68  | 1,84  |
| 83,00 | 5,68  | 19,54 |
| 72,32 | 17,82 | 16,37 |
| 72,32 | 17,82 | 2,52  |

Tabel 5.38 Efisiensi biaya dan waktu akibat penambahan tenaga kerja 3

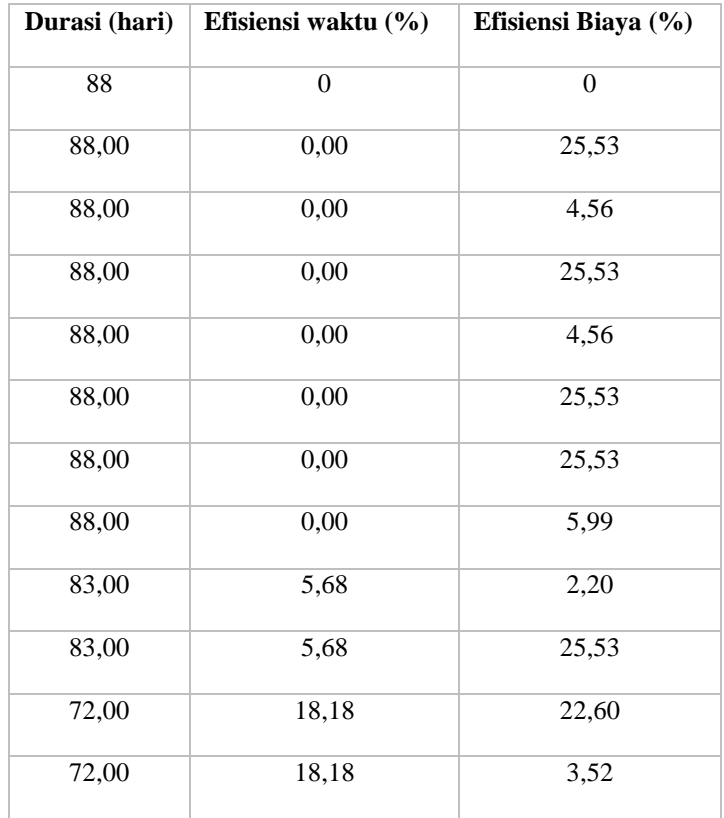

Dari tabel 5.36-5.38 dapat disimpulkan bahwa biaya dan durasi yang dipercepat akibat penambahan tenaga kerja dengan efisiensi waktu yang paling besar di dapat dari penambahan tenaga kerja 3 yaitu sebesar 18,18 % dengan durasi *crashing* 72 hari dan efisiensi biaya terkecil didapat pada penambahan tenaga 1 sebesar 1,43 % pada durasi ke 83. Jadi pada proyek ini semakin besar penambahan tenaga kerja semakin besar nilai efisiensi waktu dan biaya nya tergantung dari selisih setiap pekerjaanya yang akan di lakukan *crashing* sehingga lebih efisien

menggunakan penambahan tenaga kerja 2 dibandingkan tenaga kerja 1 atau pun tenaga kerja 3 dari segi waktu maupun biayanya.

## **3. Biaya Total Jam Lembur dan Penambahan Tenaga Kerja**

Dari perhitungan didapat perbedaan antara biaya total akibat penambahan jam lembur dan biaya total akibat penambahan tenaga kerja, seperti yang ditampilkan pada Tabel 5.40, 5.41 dan 5.42.

|               | Penambahan Jam     | Penambahan Tenaga  |
|---------------|--------------------|--------------------|
| Durasi (Hari) | Lembur             | Kerja              |
| 88,00         | Rp7.936.435.116,50 | Rp7.936.435.116,50 |
| 88,00         | Rp7.936.531.171,90 | Rp7.936.597.724,57 |
| 88,00         | Rp7.936.603.150,74 | Rp7.936.719.574,47 |
| 88,00         | Rp7.936.616.315,20 | Rp7.936.741.860,01 |
| 88,00         | Rp7.936.642.992,23 | Rp7.936.787.020,41 |
| 88,00         | Rp7.937.464.825,48 | Rp7.938.178.266,71 |
| 88,00         | Rp7.940.581.522,81 | Rp7.943.454.390,03 |
| 88,00         | Rp7.940.693.624,07 | Rp7.943.644.161,46 |
| 88,00         | Rp7.943.500.063,31 | Rp7.955.741.472,89 |
| 88,00         | Rp7.947.221.677,07 | Rp7.962.041.633,32 |
| 85,14         | Rp7.932.786.820,42 | Rp7.949.398.040,51 |
| 78,03         | Rp7.882.654.227,39 | Rp7.902.423.419,21 |

Tabel 5.39 Biaya akibat penambahan lembur 1 jam dan penambahan tenaga kerja

|               | Penambahan Jam     | Penambahan Tenaga  |
|---------------|--------------------|--------------------|
| Durasi (Hari) | Lembur             | Kerja              |
| 88,00         | Rp7.936.435.116,50 | Rp7.936.435.116,50 |
| 88,00         | Rp7.936.696.784,66 | Rp7.936.742.265,08 |
| 88,00         | Rp7.936.892.864,95 | Rp7.936.972.425,99 |
| 88,00         | Rp7.936.928.726,75 | Rp7.937.014.520,92 |
| 88,00         | Rp7.937.001.398,65 | Rp7.937.099.823,88 |
| 88,00         | Rp7.939.240.185,80 | Rp7.939.727.733,56 |
| 88,00         | Rp7.947.730.499,20 | Rp7.949.693.744,28 |
| 88,00         | Rp7.948.040.706,09 | Rp7.950.052.201,43 |
| 83,00         | Rp7.926.584.727,94 | Rp7.930.754.301,59 |
| 83,00         | Rp7.936.722.917,13 | Rp7.942.654.604,63 |
| 72,32         | Rp7.868.896.595,24 | Rp7.872.810.187,37 |
| 72,32         | Rp7.888.363.533,17 | Rp7.895.660.664,52 |

Tabel 5.40 Biaya akibat penambahan lembur 2 jam dan penambahan tenaga kerja 2

Tabel 5.41 Biaya akibat penambahan lembur 3 jam dan penambahan tenaga kerja

|               | Penambahan Jam     | Penambahan Tenaga  |
|---------------|--------------------|--------------------|
| Durasi (Hari) | Lembur             | Kerja              |
| 88,00         | Rp7.936.435.116,50 | Rp7.936.435.116,50 |
| 88,00         | Rp7.936.852.208,13 | Rp7.936.868.738,03 |
| 88,00         | Rp7.937.164.754,54 | Rp7.937.193.671,07 |
| 88,00         | Rp7.937.221.917,24 | Rp7.937.253.099,21 |
| 88,00         | Rp7.937.337.754,18 | Rp7.937.373.526,92 |
| 88,00         | Rp7.940.906.317,39 | Rp7.941.083.517,05 |
| 88,00         | Rp7.954.439.636,08 | Rp7.955.153.179,25 |

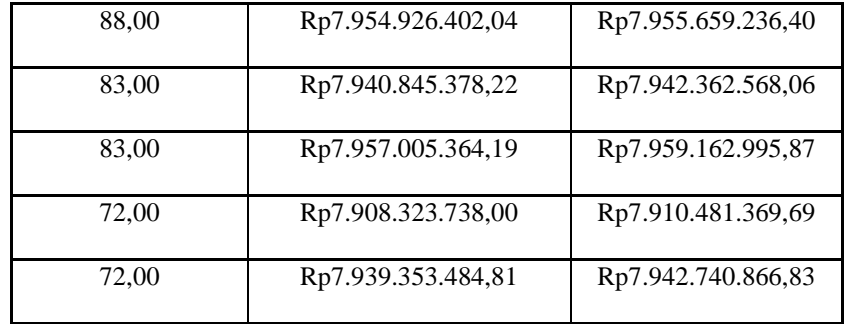

Dari Tabel 5.39-5.41 dapat dilihat bahwa terdapat perbedaan antara biaya akibat penambahan jam kerja (lembur) dengan penambahan tenaga kerja, biaya diatas adalah biaya yang langsung dibebankan kepada proyek sesuai urutan dari item pekerjaan berdasarkan *cost slope*. Pada penambahan lembur 1 jam jika dibandingkan dengan penambahan tenaga kerja 1 pada durasi ke 78,03 hari penambahan jam lembur lebih efektif di bandingkan dengan penambahan tenaga kerja 1 dengan biaya Rp7.882.654.227,39. Untuk selanjutnya pada penambahan lembur 2 jam jika di bandingkan dengan Penambahan tenaga kerja 2 yang lebih efektif adalah dengan menambah jam lembur karena dari segi durasi dan biaya lebih cepat dan murah. Dan pada penambahan jam lembur 3 jam jika di bandingkan dengan penambahan tenaga kerja 3 yang lebih efektif juga dengan jam lembur di bandingkan dengan menambah tenaga kerja jika di lihat dari durasi dan biaya nya.

Dan berdasarkan perbandingan nilai optimum pada setiap penambahan jam lembur antara tenaga kerja 1 sampai 3 juga langsung dapat bisa di simpulkan melalui grafik perbandingan pada Gambar 5.22 berikut ini :

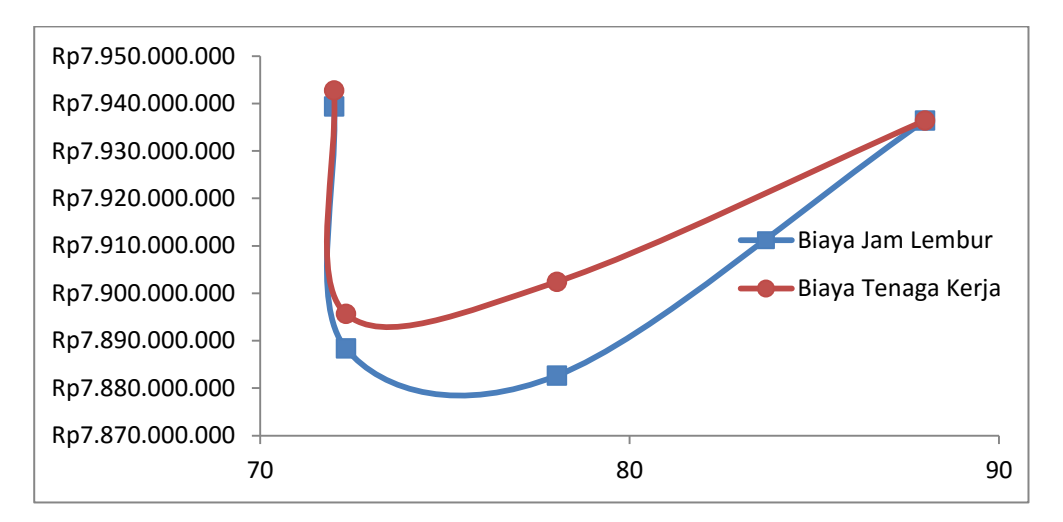

Gambar 5.22 Grafik perbandingan biaya total proyek dan durasi percepatan antara penambahan jam lembur dan tenaga kerja

Selanjutnya hasil penambahan biaya dari penambahan tenaga kerja yang kemudian dapat dibandingkan antara durasi percepatan dan biaya totalnya serta dengan denda apabila proyek mengalami keterlambatan dari jadwal perencanaan yang dapat dilihat pada tabel 5.43, 5.44, dan 5.45 berikut ini :

| Durasi (Hari) | Penambahan<br><b>Jam Lembur</b> | Penambahan<br>Tenaga Kerja | Denda            |
|---------------|---------------------------------|----------------------------|------------------|
| 88            | $\overline{0}$                  | $\overline{0}$             | $\theta$         |
| 88            | Rp96.055,40                     | Rp162.608,07               | Rp9.041.508,36   |
| 88            | Rp71.978,84                     | Rp121.849,89               | Rp15.370.564,21  |
| 88            | Rp13.164,46                     | Rp22.285,55                | Rp16.274.715,05  |
| 88            | Rp26.677,03                     | Rp45.160,39                | Rp18.083.016,72  |
| 88            | Rp821.833,26                    | Rp1.391.246,30             | Rp39.782.636,79  |
| 88            | Rp3.116.697,32                  | Rp5.276.123,33             | Rp103.073.195,31 |
| 88            | Rp112.101,27                    | Rp189.771,43               | Rp104.881.496,98 |
| 88            | Rp2.806.439,24                  | Rp12.097.311,43            | Rp127.485.267,88 |

Tabel 5.42 Perbandingan penambahan biaya denda akibat penambahan 1 Jam lembur, tenaga kerja 1 dan biaya denda

| 88    | Rp3.721.613,76  | Rp6.300.160,43  | Rp149.184.887,95 |
|-------|-----------------|-----------------|------------------|
| 85.14 | Rp13.783.138,41 | Rp15.574.402,25 | Rp221.516.954,83 |
| 78.03 | Rp20.017.737,34 | Rp23.175.709,07 | Rp293.849.021,72 |

Tabel 5.43 Perbandingan penambahan biaya akibat penambahan 2 jam lembur, tenaga kerja 2 dan biaya denda

| Durasi (Hari) | $\sum_{i=1}^{n} a_i$<br>Penambahan | $\ldots$<br>Penambahan | <b>Denda</b>     |
|---------------|------------------------------------|------------------------|------------------|
|               | <b>Jam Lembur</b>                  | Tenaga Kerja           |                  |
| 88            | $\overline{0}$                     | $\theta$               | $\mathbf{0}$     |
| 88            | Rp261.668,16                       | Rp307.148,58           | Rp15.507.976,66  |
| 88            | Rp196.080,29                       | Rp230.160,91           | Rp26.363.560,33  |
| 88            | Rp35.861,80                        | Rp42.094,93            | Rp27.914.358,00  |
| 88            | Rp72.671,90                        | Rp85.302,96            | Rp31.015.953,33  |
| 88            | Rp2.238.787,15                     | Rp2.627.909,68         | Rp68.235.097,32  |
| 88            | Rp8.490.313,40                     | Rp9.966.010,73         | Rp176.790.933,97 |
| 88            | Rp310.206,90                       | Rp358.457,14           | Rp179.892.529,31 |
| 83            | Rp27.876.181,03                    | Rp30.034.259,36        | Rp303.956.342,62 |
| 83            | Rp10.138.189,19                    | Rp11.900.303,03        | Rp341.175.486,62 |
| 72,32         | Rp37.547.170,14                    | Rp35.529.074,78        | Rp465.239.299,93 |
| 72,32         | Rp19.466.937,93                    | Rp22.850.477,14        | Rp504.009.241,59 |

Tabel 5.44 Perbandingan penambahan biaya akibat penambahan 3 jam lembur, tenaga kerja 3 dan biaya denda

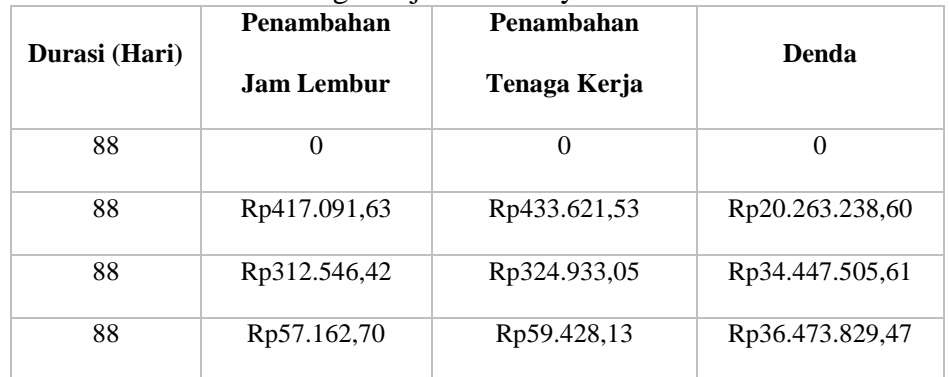

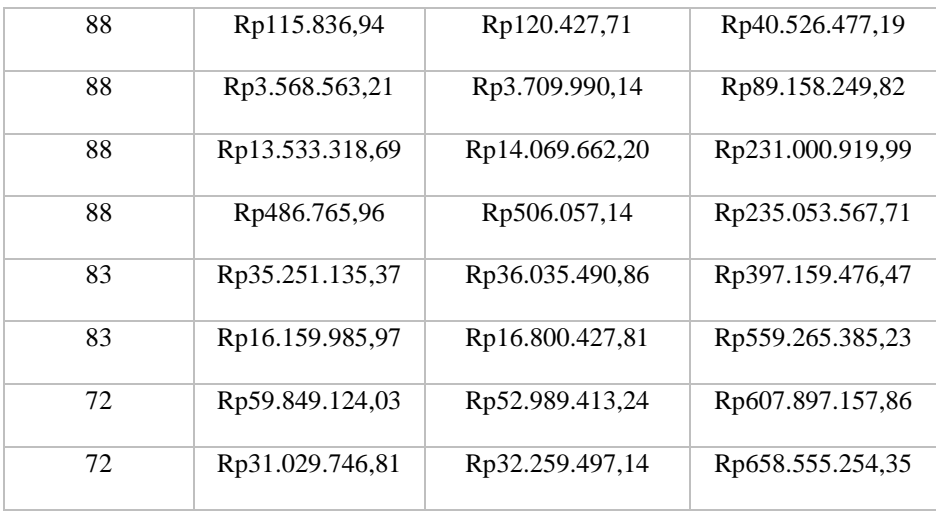

Dari Tabel 5.42-5.44 dapat dilihat bahwa penambahan biaya akibat penambahan jam lembur lebih murah di bandingkan dengan biaya penambahan tenaga kerja pada durasi percepatan proyek yang sama. Biaya mempercepat durasi proyek (penambahan jam lembur atau penambahan tenaga kerja) lebih murah di bandingkan dengan biaya yang harus dikeluarkan apabila proyek mengalami keterlambatan dan dikenakan denda.i